# Capítulo 1

# Introdução à Computação

Computadores são dispositivos que só sabem fazer um tipo de coisa: executar *algorit*mos para processar informação. Para cientistas da Computação, algoritmo é o conceito central da Computação.

Neste Tópico, introduziremos a noção de algoritmo, mostraremos alguns exemplos, abordaremos a relação algoritmo-computador e discutiremos sobre a Computação e suas áreas.

# 1.1 Algoritmo

Há tantas definições diferentes para o termo *algoritmo* quanto autores escrevendo sobre elas. Entretanto, todas estas definições concordam que um **algoritmo** é uma sequência de instruções para resolver um problema, a qual possui as seguintes propriedades:

- Garantia de término: o problema a ser resolvido possui condições específicas que, quando satisfeitas, a execução do algoritmo é encerrada e o problema é então tido como "resolvido". Além disso, estas condições devem ser satisfeitas após uma quantidade finita de tempo, a ser contado a partir do início da execução do algoritmo.
- Exatidão: a intenção de cada instrução no algoritmo deve ser suficientemente clara, de forma que não haja ambigüidade na interpretação da intenção.
- Efetividade: cada instrução deve ser básica o suficiente para ser executada, pelo menos em princípio, por qualquer agente usando apenas lápis e papel.

Para exemplificar a noção de algoritmo, considere o problema de encontrar o máximo divisor comum (MDC) de dois números naturais quaisquer e a seguinte sequência de instruções para resolver o problema:

- 1. Chame o maior número de  $a e$  o menor de  $b$
- 2. Divida a por b e chame o resto de r
- 3. Se r é igual a zero então o MDC é igual a b e a execução das instruções encerra aqui. Caso contrário, siga para a próxima instrução.
- 4. Atribua o valor de  $b$ a $a$ e o valor de  $r$ a $b$
- 5. Volte para a instrução 2.

Esta sequência de instruções é um algoritmo para o problema de encontrar o MDC de dois números naturais quaisquer. Pois, se seguida, resolve qualquer ocorrência do problema<sup>1</sup>. A execução da seqüência sempre pára após uma quantidade finita de tempo. Isto é garantido pela instrução 3, que compara o valor de  $r$  a zero e termina a execução se r é igual a 0. Cada instrução da sequência é clara e possível de ser executada por qualquer pessoa que saiba, pelo menos, dividir dois números.

Como era de se esperar, nem toda sequência de instruções para resolver um determinado problema pode ser considerada um algoritmo. Por exemplo, se a instrução "Divida x por y se todo número inteiro par maior que 2 é a soma de dois números primos" estiver presente na seqüência, ela só poderá ser executada se soubermos se a proposição "todo número inteiro par maior que 2 é a soma de dois números primos" é verdadeira ou falsa. Entretanto, esta proposição, conhecida como conjectura de Goldbach, foi proposta em 1742 e continua sem solução até hoje. Logo, nossa instrução não pode ser executada por qualquer agente hoje em dia e, portanto, não pode fazer parte de um algoritmo.

Um outro exemplo de instrução que não pode fazer parte de um algoritmo é "Escreva todos os números ímpares". Neste caso, temos uma instrução que não pode ser executada porque a execução nunca terminará, apesar de sabermos exatamente como determinar os números ímpares. Observe que se modificássemos a instrução para "Escreva todos os números ímpares menores do que 100", ela poderia, perfeitamente, fazer parte de um algoritmo.

Um problema para o qual existe uma solução na forma de algoritmo é dito um problema algorítmico. O problema de encontrar o MDC de dois números naturais

 $1$ Se você não acredita nisso, pode começar a testar!

quaisquer é, portanto, um problema algorítmico. Problemas algorítmicos, em geral, possuem muitas ocorrˆencias. Por exemplo, para o problema de encontrar o MDC de dois números naturais, cada ocorrência é uma dupla distinta de números naturais cujo MDC queremos encontrar. Um algoritmo é dito **correto** quando ele sempre termina e produz a resposta correta para *todas* as ocorrências de um dado problema.

Algoritmo, então, pode ser imaginado como a especificação de um processo "mecânico" que, quando executado, leva-nos à solução de algum problema. Embora o termo algoritmo esteja relacionado intimamente com Ciência da Computação, algoritmos tem sido parte de nossas vidas desde a primeira vez que uma pessoa explicou para outra como fazer alguma coisa. As pessoas utilizam algoritmos quando seguem receitas culinárias ou instruções para programar um vídeo cassete. Entretanto, nem todo algoritmo pode ser executado por um computador. Um computador pode executar apenas aqueles algoritmos cujas instruções envolvam tarefas que ele possa entender e executar. Este não é o caso, por exemplo, de instruções como "bata as gemas" e "ligue o vídeo cassete".

Computadores executam algoritmos que manipulam apenas *dados* e não coisas físicas, tais como gema de ovo e vídeo cassete. A execução de um algoritmo por um computador é denominada **processamento de dados** e consiste de três partes: uma  $entrada$ , um processo e uma saída. A entrada é um conjunto de informações que é requisitada para que as instruções do algoritmo possam ser executadas. O **processo** é a sequência de instruções que compõe o algoritmo. A **saída** é o resultado obtido com a execução do processo para a entrada fornecida. Por exemplo, a entrada e a saída para uma computação do algoritmo para o problema de encontrar o MDC de dois números naturais são, respectivamente, dois números naturais e o MDC deles.

Quando escrevemos algoritmos para serem executados por computador, temos de fazer algumas suposições sobre o modelo de computação *entrada-processo-saída*. A primeira delas é que, a fim de realizar qualquer computação, o algoritmo deve possuir um meio de *obter* os dados da entrada. Esta tarefa é conhecida como leitura da entrada. A segunda, é que o algoritmo deve possuir um meio de revelar o resultado da computação. Isto é conhecido como **escrita** dos dados da saída. Todo e qualquer computador possui dispositivos atrav´es dos quais a leitura e a escrita de dados s˜ao realizadas.

## 1.2 Algoritmos e Resolução de Problemas

Todo algoritmo está relacionado com a solução de um determinado problema. Portanto, construir um algoritmo para um dado problema significa, antes de mais nada, encontrar uma solução para o problema e descrevê-la como uma sequência finita de ações.

A tarefa de encontrar a solução de um problema qualquer é , em geral, realizada de forma empírica e um tanto quanto desorganizada; ocorrem vários procedimentos mentais, dos quais raramente tomamos conhecimento. A organização do procedimento de resolução de problemas é extremamente desejável, pois somente assim podemos verificar onde o procedimento não está eficiente. Identificadas as deficiências, procuramos formas de corrigi-las e, consequentemente, aumentamos a nossa capacidade de resolver problemas.

A capacidade para resolver problemas pode ser vista como uma habilidade a ser adquirida. Esta habilidade, como qualquer outra, pode ser obtida pela combinação de duas partes:

- Conhecimento: adquirido pelo estudo. Em termos de resolução de problemas, está relacionado a que táticas, estratégias e planos usar e quando usar;
- Destreza: adquirida pela prática. A experiência no uso do conhecimento nos dá mais agilidade na resolução de problemas.

Independente do problema a ser resolvido, ao desenvolvermos um algoritmo devemos seguir os seguintes passos:

- Análise preliminar: entender o problema com a maior precisão possível, identificando os dados e os resultados desejados;
- Solução: desenvolver um algoritmo para o problema;
- Teste de qualidade: executar o algoritmo desenvolvido com uma entrada para a qual o resultado seja conhecido;
- Alteração: se o resultado do teste de qualidade não for satisfatório, altere o algoritmo e submeta-o a um novo teste de qualidade;
- Produto final: algoritmo concluído e testado, pronto para ser aplicado.

# 1.3 Resolução de Problemas e Abstração

Talvez, o fator mais determinante para o sucesso em resolver um problema seja abstração. De acordo com o Webster's New Dictionary of American Language (segunda edição), abstração "é alguma coisa independente de qualquer ocorrência particular" ou "o processo de identificar certas propriedades ou características de uma entidade material e usá-las para especificar uma nova entidade que representa uma simplificação da entidade da qual ela foi derivada". Esta "nova entidade" é o que chamamos de abstração.

Para entender o papel da abstração na resolução de problemas, considere a seguinte ocorrência de um problema que lembra nossos tempos de criança:

Maria tinha cinco maçãs e João tinha três. Quantas maçãs eles tinham juntos?

Provavelmente, um adulto resolveria este problema fazendo uma abstração das maçãs como se elas fossem os números 5 e 3 e faria a soma de tais números. Uma criança poderia imaginar as cinco maçãs de Maria como cinco palitinhos e as três de João como três palitinhos. Daí, faria uma contagem dos palitinhos para chegar à solução. Em ambos os casos, os elementos do problema foram substituídos por outros (números e palitinhos) e a solução foi encontrada através da manipulação dos novos elementos.

O processo de abstração pode ser visto como constando de *níveis*. Isto diz respeito ao grau de simplificação de uma abstração. Por exemplo, minha avó cozinha desde garota, logo se alguém entregá-la uma receita culinária de uma lazanha ao molho branco e não mencionar como o molho branco é feito, provavelmente, isto não será um problema para ela. Entretanto, se a mesma receita for dada para mim, eu n˜ao saberei fazer a tal lazanha<sup>2</sup>. Isto quer dizer que a receita dada para mim deveria conter maiores detalhes do processo de preparo da lazanha do que aquela dada para minha avó. Aqui, a receita é uma abstração e o nível de detalhe da receita é proporcional ao nível de simplificação da abstração.

Algoritmos bem projetados são organizados em níveis de abstração, pois um mesmo algoritmo deve ser entendido por pessoas com diferentes graus de conhecimento. Quando um algoritmo está assim projetado, as instruções estão organizadas de tal forma que podemos entender o algoritmo sem, contudo, ter de entender os detalhes de todas as instrução de uma só vez. Para tal, o processo de construção de algoritmos conta com ferramentas, tais como módulos, que agrupam instruções que realizam uma determinada tarefa no algoritmo, independente das demais, tal como fazer a leitura da entrada, dispensando-nos de entender o detalhe de cada instrução separadamente, mas sim fornecendo-nos uma visão da funcionalidade do grupo de instruções.

<sup>2</sup>A menos que eu compre o molho branco no supermercado.

## 1.4 Algoritmos e Computadores

Desde que o homem começou a processar dados, ele tentou construir máquinas para ajudá-lo em seu trabalho. O computador moderno é o resultado dessas tentativas que vêm sendo realizadas desde o ano 1.200 a.C. com a invenção da calculadora denominada ábaco, a qual foi mais tarde aperfeiçoada pelos chineses. O computador é, sem dúvida alguma, um dos principais produtos da ciência do século XX.

O que  $\acute{\text{e}}$  um computador? De acordo com o Webster's New World Dictionary of the American Language (segunda edição), um computador é "uma máquina eletrônica que, por meio de instruções e informações armazenadas, executa rápida e frequentemente c´alculos complexos ou compila, correlaciona e seleciona dados". Basicamente, um computador pode ser imaginado como uma máquina que manipula informação na forma de números e caracteres. Esta informação é referenciada como **dado**. O que faz dos computadores uma máquina notável é a extrema rapidez e precisão com que eles podem armazenar, recuperar e manipular dados.

Quando desejamos utilizar um computador para nos auxiliar na tarefa de processamento de dados, deparamo-nos com alguns problemas inerentes a este processo: "Como informaremos ao computador o algoritmo que deve ser executado para obtermos o resultado desejado?", "Como forneceremos a entrada do algoritmo?" e "Como receberemos o resultado do algoritmo?"

O ato de instruir o computador para que ele resolva um determinado problema é conhecido como **programação**. Esta tarefa nada mais é do que inserir no computador as ações do algoritmo que corresponde à solução do problema e os dados referenciados pelas ações. Entretanto, antes de inserir as ações e os dados no computador, devemos reescrevê-las em uma linguagem apropriada para descrever algoritmos computacionais, ou seja, em uma linguagem de programação.

O termo **programa** é comumente empregado para designar o algoritmo em uma linguagem de programação. Entretanto, não há distinção conceitual entre algoritmo e programa no que diz respeito à linguagem em que eles estão escritos. A única diferença é que um programa não necessariamente termina. Um exemplo de programa que nunca termina é o sistema operacional de um computador. Como os programas a serem estudados neste curso sempre terminar˜ao, n´os utilizaremos os termos programa e algoritmo como sinônimos.

Cada computador possui uma linguagem de programação própria, denominada linguagem de máquina, e, em geral, distinta das linguagens de máquina dos demais modelos de computador. Esta é a única linguagem de programação que o computador realmente entende. No entanto, para evitar que nós tenhamos de aprender a linguagem

de m´aquina de cada computador diferente para o qual queremos programar, muitas linguagens de programação independentes de máquina foram criadas. Se você aprende uma linguagem independente de máquina, estará apto, pelo menos em princípio, a programar qualquer computador.

As linguagens de programação independentes de máquina não são compreendidas pelos computadores. Então, para que elas possam ser úteis para nós, um programa denominado compilador deve estar presente no computador. Um compilador para uma determinada linguagem de programação realiza a tradução automática de um programa para a linguagem de máquina. Tudo que nós temos a fazer para executar um programa escrito em uma linguagem de programação, que não é a linguagem de máquina do computador, é **compilar** o nosso programa com o compilador específico daquela linguagem.

Tanto o algoritmo quanto os seus dados de entrada s˜ao inseridos nos computadores por meio de equipamentos eletrônicos conhecidos como **periféricos de entrada**. O teclado e o *mouse* são exemplos de periféricos de entrada. As instruções e os dados inseridos no computador através de um periférico de entrada são armazenados em um dispositivo do computador denominado **memória**. Os dados de saída resultantes da execução do algoritmo pelo computador são apresentados também por meio de equipamentos eletrônicos denominados periféricos de saída. O vídeo e a impressora são exemplos de periféricos de saída.

O computador executa um determinado programa atrav´es de um dispositivo interno denominado unidade central de processamento, mais conhecido no mundo dos computadores pela sua abreviação em Inglês: CPU de Central Processing Unit. A CPU é responsável por buscar as instruções e os dados do programa que estão armazenados na memória do computador, decodificar as instruções e executar a tarefa descrita por elas com os respectivos dados. A CPU pode ser imaginada como o "cérebro" do computador.

No mundo dos computadores, você ouvirá as pessoas falarem sobre **hardware** e software. Hardware se refere à máquina propriamente dita e a todos os periféricos conectados a ela. Software se refere aos programas que fazem a máquina realizar alguma tarefa. Muitos "pacotes" de *software* estão disponíveis nos dias atuais. Eles incluem processadores de texto, sistemas gerenciadores de banco de dados, jogos, sistemas operacionais e compiladores. Você pode e aprenderá a criar seus próprios softwares.

Para aprender a criar softwares, você deverá adquirir capacidade para:

• Desenvolver algoritmos para solucionar problemas envolvendo transformação de informação;

• Usar uma linguagem de programação.

Inicialmente, você deve imaginar que aprender uma linguagem de programação, seja de máquina ou não, é a tarefa mais difícil porque seus problemas terão soluções relativamente fáceis. Nada poderia ser mais enganoso! A coisa mais importante que você pode fazer como um estudante de Computação é desenvolver sua habilidade para resolver problemas. Uma vez que você possui esta capacidade, você pode aprender a escrever programas em diversas linguagens de programação.

#### 1.4.1 Hardware

Toda transmissão de dados, manipulação, armazenagem e recuperação é realmente realizada por um computador através de pulsos elétricos e magnéticos representando sequências de dígitos binários (bits), isto é, sequências de 0's e 1's. Cada sequência, por sua vez, ´e organizada em 1 ou mais bytes, que s˜ao grupos de oito bits. Neste contexto, as instruções e os dados manipulados pelo computador nada mais são do que sequências de bytes que possuem significado para o computador.

As instruções e os dados são armazenados na memória do computador. Um computador possui dois tipos de memória: a **primária** e a secundária. A primeira é também conhecida como **memória principal** ou **memória temporária** e tem como objetivo armazenar as instruções e os dados de um programa em execução. Esta memória se assemelha a um "gaveteiro", pois é uma sequência de posições de tamanho fixo, cada qual possuindo um identificador distinto denominado **endereço**.

Cada posição da memória primária armazena uma instrução ou parte dela ou um dado do programa. A CPU se comunica constantemente com a memória primária para obter a próxima instrução do programa a ser executada ou um dado necessário à execução da instrução. Tanto as instruções quanto os dados são localizados na memória através dos endereços das posições de memória que os contêm.

O tamanho de cada posição de memória é dado em bytes. Cada 1024 bytes representam 1 quilobyte (1K), cada 1024K representam 1 megabyte (1M), cada 1024M representam 1 gigabyte (1G) e cada 1024G representam 1 terabyte (1T). Se o tamanho de uma posição de memória de um computador mede 2 bytes e a memória possui 640 Kbytes de capacidade de armazenagem, o número de posições de memória é igual a 327.680.

A memória primária perde todo o seu conteúdo no momento em que o computador  $\acute{e}$  desligado. Ela possui o propósito principal de armazenar instruções e dados de um programa em execução. Sua principal característica é a rapidez com que as informações nela armazenadas são lidas e escritas pela CPU. Toda vez que um programa deve ser executado, ele é inserido antes na memória primária.

A memória secundária possui características opostas àquelas da memória primária. Ela é permanente, isto é, o computador pode ser desligado, mas ela não perde o seu conteúdo. Ela é mais lenta do que a memória principal e, em geral, possui muito mais capacidade para armazenagem de informação. O principal propósito da memória secundária é armazenar programas e dados que o computador pode executar e utilizar, respectivamente, em um dado instante.

Os discos rígidos, os discos flexíveis e os CD-ROM's são exemplos de memória secundária. Quando um programa armazenado em memória secundária precisa ser executado, o computador primeiro transfere o programa e os dados necessários a sua execução para a memória e, daí, inicia a execução do programa.

As memórias também podem ser classificadas quanto à permissão ou não para alterarmos o seu conteúdo. Os principais tipos nesta classificação são:

- Memória de acesso aleatório (Random Access Memory RAM). Este tipo de memória permite a leitura e a escrita de seus dados em qualquer de suas posições. O acesso a qualquer posição é aleatório, isto é, podemos ter acesso a qualquer posição diretamente. A memória principal de um computador é uma memória do tipo RAM.
- Memória apenas para leitura (Read Only Memory ROM). Este tipo de memória permite apenas a leitura de seus dados, como o próprio nome sugere. O conteúdo de uma ROM é gravado durante seu processo de fabricação, de acordo com a vontade do usuário. Uma vez que o usuário decidiu quais dados devem ser armazenados na ROM, ele os transmite ao fabricante da memória. Feita a gravação da ROM, o seu conteúdo não poderá mais ser alterado.

A CPU de um computador, devido a sua complexidade, é normalmente dividida, para fins de estudo e projeto, em duas partes:

- $\bullet$  a Unidade de Controle (*Control Unit* CU), onde as sequências de código binário, que representam as instruções a serem executadas, são identificadas e através da qual os dados são obtidos da memória; e
- a Unidade Lógica e Aritmética (Arithmetic and Logic Unit ALU), onde as instruções são efetivamente executadas.

Toda instrução é codificada como uma sequência de *bits*. Alguns desses *bits* identificam a instrução propriamente dita e os demais contêm o endereço da posição de memória dos dados usados pela instrução. A CU interpreta a sequência de bits e identifica qual é a instrução e, se houver referência a algum dado, realiza a busca do dado na memória. Estas operações são realizadas por um conjunto de circuitos lógicos que compõe a CU. A execução das instruções é realizada pela ALU.

A CPU tamb´em possui seus pr´oprios elementos de mem´oria. Eles s˜ao denominados registradores. Os registradores armazenam, em cada instante, os dados a serem imediatamente processados, isto é, os dados referenciados pela instrução processada no momento e que foram trazidos da mem´oria principal. Os registradores possibilitam o aumento de velocidade na execução das instruções, pois os resultados intermediários da instrução não precisam ser armazenados na memória principal.

Com o avanço da microeletrônica é possível construir toda uma CPU em uma  $\phi$  unica pastilha de silício. Essa pastilha, ou *chip*, denomina-se **microprocesador**, sendo conhecido pelo nome de seu fabricante seguido de um determinado número, como por exemplo, Intel 80486. Os microprocessadores s˜ao classificados pelo tamanho da **palavra** - ou comprimento, em *bits*, da unidade de informação - que são capazes de processar de uma só vez. Os primeiros microprocessadores foram de 8 bits, seguidos pelos de 16 bits, depois pelos de 32 bits e, mais recentemente, pelos de 64 bits.

As unidades de entrada, que servem para introduzir programas ou dados no computador, e as **unidades de saída**, que servem para receber programas ou dados do computador, são denominadas **periféricos de entrada** e **periféricos de saída**, respectivamente. Os periféricos de entrada mais comuns são:

- Teclado;
- Mouse;
- Unidade de disco;
- Scanner e
- Leitora ótica.

E, alguns dos periféricos de saída mais comuns são:

- $\bullet$  Vídeo;
- Impressora; e
- Unidade de disco.

### 1.4.2 Linguagens de Programação

A primeira geração de linguagens de programação remonta aos dias de codificação em linguagem de máquina. Esta linguagem é formada por instruções descritas como sequências de bytes, ou seja, ela é baseada em um alfabeto que possui apenas dois elementos, o bit 0 e o bit 1, e cada palavra (instrução) da linguagem é formada por grupos de oito bits denominados bytes que possuem significado para o computador. Portanto, um programa em linguagem de máquina poderia se parecer com a seguinte sequência de bytes:

#### 01000011 00111010 00111011 01000001 00101011 01000100

O tamanho de uma instrução pode ser de 1 ou mais bytes, dependendo do número total de instruções da linguagem e do número máximo de operandos por instrução. Observe que com apenas 1 byte você pode codificar 256 instruções! Os dados utilizados por um programa também são codificados com 0's e 1's.

Para programar em linguagem de máquina, nós devemos conhecer a sequência de bits que determina cada instrução e também como codificar os dados em binário. Além disso, você deve conhecer os dispositivos internos do computador, pois as instruções de uma linguagem de m´aquina envolvem diretamente tais dispositivos.

Como a maioria dos problemas resolvidos por computadores não envolve o conhecimento dos dispositivos internos do computador, a programação em linguagem de m´aquina ´e, na maioria das vezes, inadequada, pois o desenvolvedor perde mais tempo com os detalhes da máquina do que com o próprio problema. Entretanto, para programas onde o controle de tais dispositivos ´e essencial, o uso de linguagem de máquina é mais apropriado ou, às vezes, indispensável.

O próximo passo na evolução das linguagens de programação foi a criação da linguagem montadora ou *assembly*. Nesta linguagem, as instruções da linguagem de máquina recebem nomes compostos por letras, denominados **mnemônicos**, que são mais significativos para nós humanos. Por exemplo, a instrução na linguagem montadora do processador 8088 que soma o valor no registrador CL com o valor no registrador BH e armazena o resultado em CL é dada por:

#### ADD CL,BH .

Esta instrução equivale a seguinte sequência de dois bytes na linguagem de máquina do 8088:

#### 00000010 11001111 .

Para que o computador pudesse executar um programa escrito em linguagem montadora foi desenvolvido um compilador denominado montador ou assembler, o qual realiza a tradução automática de um código escrito em linguagem montadora para o seu correspondente em linguagem de máquina.

O sucesso da linguagem montadora animou os pesquisadores a criarem linguagens em que a programação fosse realizada através de instruções na língua inglesa, deixando para o próprio computador a tarefa de traduzir o código escrito em tais linguagens para sua linguagem de máquina. Isto foi possível devido à criação de compiladores mais complexos do que os montadores.

A primeira destas linguagens, que teve ampla aceitação, surgiu em 1957 e é ainda hoje utilizada. Trata-se da linguagem FORTRAN (FORmula TRANslation). A grande vantagem de linguagens como a FORTRAN é que o programador não necessita se preocupar com os detalhes internos do computador, pois as instruções da linguagem n˜ao envolvem os elementos internos do computador, tais como os registradores. Este fato também permitiu a execução do mesmo programa em computadores distintos sem haver alteração em seu "texto".

Na década de 70 surgiu a linguagem C e, na década de 80, a linguagem  $C_{++}$ . Ambas constituem uma evolução na forma de estruturar as instruções de um programa e seus respectivos dados em relação as suas antecessoras. Outro aspecto importante da evolução das linguagens de programação diz respeito à quantidade de detalhe que o programador deve fornecer ao computador para que ele realize as tarefas desejadas.

### 1.4.3 Software

O *software* pode ser classificado como sendo de dois tipos: **básico** ou **aplicativo**. Softwares básicos são programas que administram o funcionamento do computador e nos auxiliam a usá-lo. Softwares aplicativos são programas que executam com o auxílio dos *softwares* básicos e realizam tarefas tipicamente resolvidas pelos computadores.

Os principais *softwares* básicos são:

• Sistema Operacional: conjunto de programas que gerencia o computador e serve de interface entre os programas do usuário e a máquina, isto é, controla o funcionamento do computador, as operações com os periféricos e as transferências de dados entre memória, CPU e periféricos.

Um sistema operacional pode ser classificado de acordo com a sua capacidade de execução de tarefas como:

- monotarefa: sistema operacional que permite a execu¸c˜ao de apenas um programa de cada vez. Por exemplo, o DOS;
- multitarefa: sistema operacional que permite mais de um programa em execução simultaneamente. Por exemplo, o Unix e o Windows NT.
- Utilitários: programas de uso genérico que funcionam em conjunto com o sistema operacional e que têm como objetivo executar funções comuns em um computador. Por exemplo, formatadores de disco, programas que realizam transferência de dados entre computadores, entre outros.
- Compiladores: programas que traduzem um programa em uma linguagem de programação específica para seu equivalente em uma linguagem de máquina específica.
- Interpretadores: programas que, para cada instrução do programa, interpretam o seu significado e a executam imediatamente.
- Depuradores: programas que auxiliam o programador a encontrar erros em seus programas.

Um software aplicativo é aquele que realiza tarefas mais especializadas e que, apoiado nos *softwares* básicos, torna o computador uma ferramenta indispensável às organizações. Por exemplo, editores de texto, programas de desenho e pintura, programas de automação contábil, entre outros.

# 1.5 A Computação Como Disciplina

A disciplina de Computação é conhecida por vários nomes, tais como "Ciência da Computação", "Engenharia da Computação", "Informática" e assim por diante. Qualquer que seja a denominação, **Computação** pode ser entendida como "o estudo de processos sistemáticos que descrevem e transformam informação: suas teorias, análise, projeto, eficiência, implementação e a aplicação". A questão fundamental da Computação é "O que pode ou não ser automatizado?".

De acordo com o que vimos neste texto, os "processos sistemáticos que transformam a informação" são exatamente os algoritmos. Então, podemos dizer que a Computação  $\acute{e}$  o estudo de algoritmos, mais especificamente, a teoria, análise, projeto, eficiência, implementação e aplicação deles. Cada uma destas partes é abordada em uma área específica da Computação, a saber:

- Arquitetura. Esta área estuda as várias formas de fabricação e organização de m´aquinas nas quais os algoritmos possam ser efetivamente executados.
- Linguagens de Programação. Esta área estuda os métodos para projeto e tradução de linguagens de programação.
- Teoria da Computação. Aqui as pessoas perguntam e respondem questões tais como: "Uma determinada tarefa pode ser realizada por computador?" ou "Qual é o número mínimo de operações necessárias para qualquer algoritmo que execute uma certa tarefa?"
- An´alise de Algoritmos. Esta ´area compreende o estudo da medida do tempo e do espaço que os algoritmos necessitam para realizar determinadas tarefas.
- Projeto de algoritmos. Esta área estuda os métodos para desenvolver algoritmos de forma rápida, eficiente e confiável.

As aplicações envolvendo algoritmos são responsáveis pelo surgimento de outras áreas da Computação, tais como Sistemas Operacionais, Bancos de Dados, Inteligência Artificial, entre outras.

Observe que a definição de Computação dada acima também menciona que a Computação compreende os "os processos sistemáticos que descrevem a informação". Isto  $\acute{e}$ , a Computação envolve também o estudo de métodos para representar e armazenar dados a serem utilizados pelos algoritmos durante suas execuções. Sendo assim, podemos dizer que a Computação é o estudo de algoritmos e suas estruturas de dados.

Neste curso, nós estudaremos métodos para construir algoritmos e também algumas estruturas de dados simples para representar, no computador, os dados utilizados pelos algoritmos que construiremos. No ano seguinte, vocês estudarão algoritmos e estruturas de dados conhecidos e bem mais complexos do que aqueles que desenvolveremos neste ano.

# **Bibliografia**

Este texto foi elaborado a partir dos livros abaixo relacionados:

- 1. Lambert, K.A., Nance, D.W., Naps, T.L. Introduction to Computer Science with  $C++$ . West Publishing Company, 1996.
- 2. Pothering, G.J., Naps, T.L. Introduction to Data Structures and Algorithm Analysis with  $C++$ . West Publishing Company, 1995.
- 3. Shackelford, R.L. Introduction to Computing and Algorithms. Addison-Wesley Longman, Inc, 1998.
- 4. Tucker, A., Bernat, A.P., Bradley, W.J., Cupper, R.D., Scragg, G.W. Fundamentals of Computing I - Logic, Problem Solving, Programs, and Computers. C++ Edition. McGraw-Hill, 1995.

# Capítulo 2

# Os Computadores HV-1, HV-2 e **HIPO**

Neste Tópico, estudaremos três computadores hipotéticos: HV-1, HV-2 e HIPO. O estudo do funcionamento destes três computadores nos auxiliará na compreensão do funcionamento dos computadores reais e também no aprendizado de conceitos fundamentais da programação de computadores, tais como os conceitos de variável e programa armazenado.

Uma pessoa que denominaremos **usuário** utilizará os computadores mencionados anteriormente para resolver seus problemas de processamento de dados. Cada um dos três computadores poderá funcionar sem a interferência do usuário até que a solução total do problema seja fornecida a ele.

# 2.1 O Computador HV-1

O computador HV-1 é formado pelos seguintes componentes:

- Um gaveteiro com 100 gavetas;
- Uma calculadora com mostrador e teclado;
- Um pequeno quadro-negro denominado EPI;
- Um porta-cartões;
- $\bullet$  Uma folha de saída; e

• Um operador do sistema, uma pessoa chamada CHICO, com lápis, apagador de quadro-negro e giz.

### 2.1.1 Gaveteiro

O gaveteiro consiste numa sequência de gavetas numeradas de 00 a 99. O número de cada gaveta é denominado seu **endereço**. Cada gaveta contém um pequeno quadronegro, onde é escrito um número sempre com 3 algarismos (por exemplo, 102, 003, etc.) e outras informações que veremos mais tarde. O gaveteiro é construído de tal maneira que valem as seguintes regras de utilização:

- 1. em qualquer momento, no máximo uma gaveta pode estar aberta;
- 2. a leitura do quadro-negro de uma gaveta não altera o que nele está gravado;
- 3. a escrita de uma informação no quadro-negro de uma gaveta é sempre precedida do apagamento do mesmo; e
- 4. somente o operador CHICO tem acesso ao gaveteiro.

## 2.1.2 Calculadora

Trata-se de uma calculadora usual, com teclado para entrada de números, teclas das quatro operações aritméticas básicas, tecla '=' e um mostrador, que denominaremos acumulador. Não há tecla de ponto (ou vírgula) decimal ou outra tecla adicional qualquer. Há dois tipos de operações efetuadas com essa calculadora:

- 1. carga de um número no acumulador. Para isso, pressiona-se a tecla  $=$ ' (garantindo-se assim o encerramento de alguma operação prévia) e a seguir "digitam-se" os algarismos do n´umero a ser carregado, o qual aparece no acumulador;
- 2. operação aritmética. Esta é sempre feita entre o número que está no acumulador e um segundo número. Para isso, pressiona-se a tecla da operação desejada, digita-se o segundo número e pressiona-se a tecla '='. O resultado da operação aparece no acumulador.

Assim como o gaveteiro, a calculadora só pode ser utilizada pelo CHICO.

### 2.1.3 EPI

Trata-se de quadro-negro independente do gaveteiro, com a forma  $\Box$ , onde será escrito um número entre 00 e 99, correspondendo a um endereço de gaveta do gaveteiro. O número nele escrito indica sempre o "Endereço da Próxima Instrução", donde sua abreviatura.

Somente o CHICO tem acesso ao EPI.

### 2.1.4 Porta-Cartões

E um dispositivo similar aos porta-cigarros onde são empilhados maços de cigarro a serem vendidos. O porta-cartões funciona de acordo com as seguintes regras:

- 1. cartões com informações são colocados exclusivamente pela parte superior, um a um; quando um cartão contém um número, este é sempre escrito com 3 algarismos, como por exemplo, 101, 003, etc;
- 2. cartões são retirados da extremidade inferior, um de cada vez, aparecendo na mesma ordem em que foram colocados no dispositivo;
- 3. a retirada de cartões só pode ser feita pelo CHICO; e
- 4. a colocação de cartões só pode ser feita pelo usuário.

### 2.1.5 Folha de Saída

Trata-se de uma folha de papel onde pode ser escrito um número em cada linha, utilizando-se sempre linhas consecutivas. Somente o CHICO pode escrever nessa folha; somente o usuário pode ler o que já foi escrito.

### 2.1.6 Operador

Resumindo as diversas características descritas, vemos que o operador CHICO é a ´unica pessoa que tem acesso ao gaveteiro, `a calculadora, ao EPI, e ´e o ´unico que pode retirar cartões do porta-cartões e escrever na folha de saída. Ele executa estritamente ordens recebidas, n˜ao podendo tomar nenhuma iniciativa pr´opria, executando alguma ação fora da especificação dessas ordens.

- O CHICO trabalha sempre em um de dois estados diferentes:
- 1. **Estado de carga**, onde ele exclusivamente transcreve informações de cartões, lidos do porta-cartões, para gavetas do gaveteiro.
- 2. Estado de execução, onde ele executa ordens gravadas nas gavetas. Os detalhes do funcionamento desses estados serão explicados adiante.

A comunicação entre o usuário e o operador é feita exclusivamente através das unidades porta-cartões e folha de saída. O CHICO sabe fazer "de cabeça" uma única operação aritmética: incrementar de 1 o conteúdo do EPI.

### 2.1.7 Programando o HV-1

Para resolver um problema usando o computador HV-1, o usuário deve planejar uma sequência de ordens (o programa) a serem executadas pelo CHICO. Cada uma dessas ordens é denominada instrução. Um exemplo de instrução é o seguinte: "some o conteúdo da gaveta de endereço 41 ao conteúdo do acumulador". A fim de se produzir a execução correta das instruções e na sequência adequada, elas são escritas nas gavetas do gaveteiro. Para executar uma instrução da sequência, o CHICO segue os seguintes passos:

- 1. consulta o EPI, onde está escrito o endereço E da próxima instrução;
- 2. incrementa de 1 o conteúdo do EPI, apagando o valor anterior e escrevendo o novo valor (o qual neste caso será  $E+1$ );
- 3. abre a gaveta de endereço E; nesta gaveta ele deve encontrar uma instrução I, que é lida;
- 4. fecha a gaveta E; e
- 5. executa I.

Após finalizados esses passos, o CHICO recomeça do passo 1, com exceção de um caso explicado a seguir. Se a execução da instrução I não acarretar alteração no conteúdo do EPI, a próxima instrução a ser executada será a da gaveta de endereço  $E+1$ , devido ao passo 2. Se uma instrução acarretar alteração no EPI, mudando o seu conteúdo para X, a próxima instrução a ser executada será a da gaveta de endereço X; diz-se que houve um desvio para X.

As instruções escritas nas gavetas do gaveteiro constituem um **programa arma**zenado. Para conseguir a execução de um programa, o usuário deve produzir inicialmente o armazenamento desse programa no gaveteiro, passando portanto a constituir um programa armazenado. Isso é feito da seguinte forma:

- 1. o usuário escreve cada instrução em um cartão, precedida de um endereço; assim, cada cartão do programa contém um par ordenado  $(E,I)$ , onde E é um endereço e I uma instrução;
- 2. o CHICO é colocado em estado de carga de programa;
- 3. o usuário coloca o conjunto de cartões do programa no porta-cartões, em qualquer ordem;
- 4. como o CHICO está em estado de carga, ele lê um cartão com um par  $(E,I)$ ; abre a gaveta de endereço E; escreve em seu quadro-negro a instrução I; fecha essa gaveta;
- 5. o CHICO repete o passo 4 até ler o último cartão de programa, após o que ele é colocado em estado de execução de programa.

Após o encerramento da carga do programa, o CHICO é colocado em estado de execução de programa. Isso é feito por meio de um cartão especial, que deve encerrar o conjunto de cartões de programa. A forma desse cartão é "EXECUTE X", onde  $X$  é um número escrito pelo usuário; será o endereço da gaveta onde se encontra a primeira instrução a ser executada.

Ao ler esse cartão, o CHICO apaga o EPI e escreve o mesmo valor X; a seguir, ele vai para o passo 1 da execução de uma instrução, como exposto no início deste item.

Para completar este quadro, resta descrever como o CHICO entra em estado de carga de programa. Vamos supor que, na verdade, esse estado seja o estado "normal" do CHICO; ele só pode sair desse estado ao tentar carregar um cartão "EXECUTE" X". Estando em estado de execução, ele só sai desse estado nos dois casos seguintes:

- 1. através da execução da instrução "pare a execução";
- 2. se ocorrer algum erro durante a execução.

Um exemplo do caso 2 é o de o CHICO tentar executar uma instrução inválida, isto é, não conhecida.

### 2.1.8 Instruções do HV-1

O conteúdo de uma gaveta de endereço E, isto é, o número gravado em seu quadronegro, será representado por cE. Assim, c10 indicará o conteúdo da gaveta 10. Indicaremos por cAC o conteúdo do acumulador; este será abreviado por AC.

#### Soma

- Instrução: "some o cE ao  $AC$ ".
- Significado: some o cE ao cAC e coloque o resultado no AC; o cE não se altera.
- Execução: o CHICO efetua os seguintes passos:
	- 1. digita a tecla  $+$ ' da calculadora;
	- 2. abre a gaveta de endereço  $E$ ;
	- 3. lê o número escrito nessa gaveta  $(cE)$  e digita-o na calculadora;
	- 4. fecha a gaveta E; e
	- 5. digita '=' na calculadora.

Daqui em diante, em lugar de escrevermos "gaveta de endereço E", escreveremos simplesmente E. Também deixaremos de mencionar explicitamente que é o CHICO quem efetua os passos da execução.

#### Carga no AC

- Instrução: "carregue o cE no  $AC$ ".
- Significado: copie o cE no AC; o cE n˜ao muda.
- Execução:
	- 1. digita  $=$ ;
	- 2. abre E;
	- 3. lê cE e digita-o; e
	- 4. fecha E.

#### Armazenamento do AC

- Instrução: "armazene o cAC em  $E$ ".
- Significado: copie o cAC em E; o cAC não muda (oposto da instrução anterior).
- Execução:
	- 1. abre E;
	- 2. apaga o cE;
	- 3. lê o cAC e o escreve em E; e
	- 4. fecha a gaveta.

#### Impressão

- $\bullet$  Instrução: "imprima o cE".
- $\bullet$  Significado: o cE é transcrito na folha de saída.
- Execução:
	- 1. abre E;
	- 2. lê cE e escreve seu valor na próxima linha da folha de saída; e
	- 3. fecha a gaveta.

Note que supusemos haver espaço na folha de saída. No caso contrário, o CHICO aguarda até ser fornecida nova folha.

#### Leitura

- Instrução: "leia um cartão e guarde em E".
- Significado: o conteúdo do próximo cartão do porta-cartões é lido e transcrito para E;
- Execução:
	- 1. abre E;
	- 2. retira um cartão do porta-cartões;
	- 3. lê o conteúdo do cartão e escreve o seu valor em E;
- 4. joga fora o cartão; e
- 5. fecha E.

Note que supusemos haver cartão no porta-cartões. Em caso contrário, o CHICO aguarda a colocação de pelo menos um cartão no porta-cartões.

#### Desvio Condicional

- Instrução: "se cAC $\neq$  0, desvie para E".
- Significado: se há um número diferente de 0 no AC, a próxima instrução a ser executada está em E, caso contrário não há nada a fazer (isto é, a próxima instrução a ser executada estará na gaveta seguinte à que contém esta instrução).
- Execução:
	- 1. lê o cAC; e
	- 2. se cAC $\neq$ 0 então apaga o EPI e escreve E no mesmo.

#### Pare

- Instrução: "pare".
- Significado: encerra a execução do programa.
- Execução:
	- 1. entrega a folha de saída para o usuário; e
	- 2. entra no estado de carga.

### 2.1.9 Exemplo de Programa

Considere o seguinte problema:

" É dada uma sequência de números inteiros positivos; determinar sua soma".

Suponhamos que o usuário do computador HV-1 planeje resolver o problema da seguinte maneira:

- 1. cada número da sequência é escrito em um cartão;
- 2. dois cartões adicionais contendo o número 0 são colocados um imediatamente antes do primeiro cartão da sequência, e o outro logo após o último cartão;
- 3. o programa é escrito em cartões já no formato de carga de programa como mostrado na tabela abaixo:

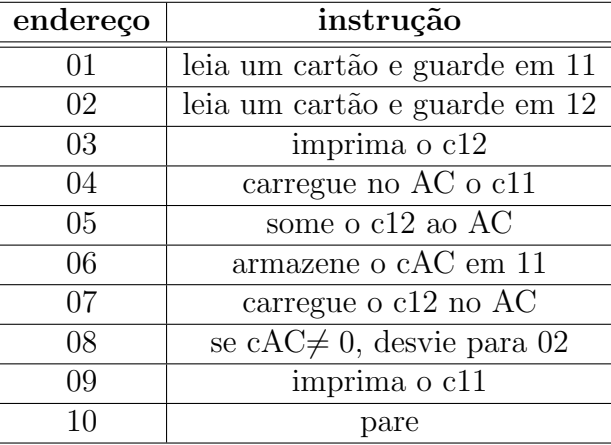

- 4. é formada uma pilha de cartões com a seguinte ordem: programa EXECUTE 01 - cart˜oes conforme 1 e 2 acima. Essa pilha ´e colocada no porta-cart˜oes. Teremos nesta unidade, portanto, os cartões denominados cartões de programa e cartões de dados, precedendo e seguindo, respectivamente, o cart˜ao EXECUTE; e
- 5. terminada a execução, é recebida a folha de saída, onde estarão impressos os números da sequência, seguidos da soma procurada.

Para compreendermos como funciona o processo descrito pelo programa e pelos cart˜oes de dados, vejamos um exemplo concreto.

Seja a sequência 100, 5 e 31. Os cartões de dados conterão, conforme 1 e 2, os seguintes valores, pela ordem: 000, 100, 005, 031 e 000. Suponhamos que o CHICO tenha carregado o programa e tenha encontrado o cart˜ao EXECUTE 01. Como vimos na Sub-Seção 2.1.7, ele apaga o EPI, escreve nele o número 01, e começa a executar as instruções do programa conforme os passos 1 a 5 descritos no início daquela Sub-Seção.

Se nós fizermos um acompanhamento do papel do CHICO na execução do programa, obteremos a tabela de execução a seguir:

| g               | pc                  | cAC              | c11              | 12               | $\mathbf{fs}$       | cEPI            |
|-----------------|---------------------|------------------|------------------|------------------|---------------------|-----------------|
|                 | 000,100,005,031,000 |                  |                  |                  |                     | $\overline{01}$ |
| 01              | 100,005,031,000     |                  | 000              |                  |                     | 02              |
| 02              | 005,031,000         |                  | 000              | 100              |                     | $\overline{03}$ |
| 03              | 005,031,000         |                  | 000              | 100              | 100                 | 04              |
| 04              | 005,031,000         | $\overline{000}$ | $\overline{000}$ | $\overline{100}$ | 100                 | $\overline{05}$ |
| 05              | 005,031,000         | 100              | 000              | 100              | 100                 | 06              |
| 06              | 005,031,000         | 100              | 100              | 100              | 100                 | 07              |
| 07              | 005,031,000         | $\overline{100}$ | 100              | $\overline{100}$ | $\overline{100}$    | $\overline{08}$ |
| 08              | 005,031,000         | 100              | 100              | 100              | 100                 | 02              |
| 02              | 031,000             | 100              | 100              | 005              | $\overline{100}$    | $\overline{03}$ |
| 03              | 031,000             | 100              | 100              | 005              | 100,005             | 04              |
| 04              | 031,000             | 100              | 100              | $\overline{005}$ | 100,005             | $\overline{05}$ |
| 05              | 031,000             | 105              | 100              | 005              | 100,005             | $\overline{06}$ |
| 06              | 031,000             | 105              | 105              | 005              | 100,005             | 07              |
| 07              | 031,000             | 005              | 105              | 005              | 100,005             | $\overline{08}$ |
| 08              | 031,000             | 005              | 105              | 005              | 100,005             | 02              |
| 02              | $\overline{000}$    | $\overline{005}$ | 105              | $\overline{031}$ | 100,005             | $\overline{03}$ |
| 03              | $\overline{000}$    | $\overline{005}$ | 105              | 031              | 100,005,031         | 04              |
| 04              | 000                 | 105              | 105              | 031              | 100,005,031         | 05              |
| 05              | 000                 | 136              | 105              | 031              | 100,005,031         | $\overline{06}$ |
| 06              | $\overline{000}$    | 136              | 136              | $\overline{031}$ | 100,005,031         | 07              |
| 07              | $\overline{000}$    | $\overline{031}$ | 136              | $\overline{031}$ | 100,005,031         | $\overline{08}$ |
| 08              | 000                 | 031              | 136              | 031              | 100,005,031         | 02              |
| 02              |                     | $\overline{031}$ | 136              | 000              | 100,005,031         | $\overline{03}$ |
| $\overline{03}$ |                     | 031              | 136              | 000              | 100,005,031,000     | $\overline{04}$ |
| 04              |                     | 136              | 136              | 000              | 100,005,031,000     | 05              |
| $05\,$          |                     | 136              | 136              | 000              | 100,005,031,000     | $\overline{06}$ |
| 06              |                     | 136              | 136              | 000              | 100,005,031,000     | 07              |
| $\overline{07}$ |                     | $\overline{000}$ | 136              | $\overline{000}$ | 100,005,031,000     | $\overline{08}$ |
| 08              |                     | 000              | 136              | 000              | 100,005,031,000     | $\overline{09}$ |
| 09              |                     | 000              | 136              | 000              | 100,005,031,000,136 | 10              |
| 10              |                     | 000              | 136              | 000              | 100,005,031,000,136 |                 |

onde "g" é o número da gaveta com a instrução, "pc" é o porta-cartões, "fs" é a folha de saída e "cEPI" é o conteúdo do EPI.

# 2.2 O Computador HV-2

As instruções do computador HV-1 estão escritas por extenso, diferindo assim dos números armazenados em outras gavetas, como as de endereço 11 e 12 no programa exemplo da Sub-Seção 2.1.9. Consiguiremos uma grande simplificação de notação e de funcionamento se codificarmos as instruções, transformando-as também em número. Como veremos mais tarde, isso permitirá inclusive a substituição, com relativa facilidade, do operador CHICO por dispositivos eletrônicos. Para simplificar a compreens˜ao, suponhamos que cada gaveta do gaveteiro contenha um quadro-negro da seguinte forma:

 $\square\square\square$  ,

onde o CHICO s´o pode escrever n´umeros de 3 algarismos, como 001, 015, 152, etc. O novo computador assim obtido receberá a sigla HV-2.

No computador HV-2, as instruções deverão ser necessariamente codificadas como números de 3 algarismos, para podermos gravá-las no gaveteiro. Elas terão a forma CEE, onde C é um dígito de 1 a 7 e corresponde ao **código da instrução**; EE é um número de 00 a 99 e corresponde ao endereço da gaveta empregada na execução da instrução, denominado código de endereço. As instruções vistas na Seção 2.1.8 serão codificadas conforme a tabela dada a seguir:

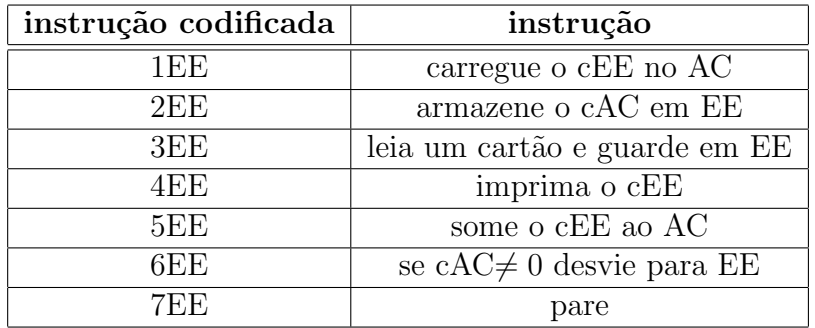

Lembremos que cEE significa conteúdo (agora sempre com 3 dígitos) da gaveta de endereço EE. Na instrução "pare" usamos sempre EE=0.

Por exemplo, a instrução 512 encontrada pelo CHICO em alguma gaveta é interpretada por ele como "some o conteúdo da gaveta 12 ao conteúdo do acumulador e guarde o resultado no acumulador". Na tabela dada a seguir apresentamos o programa da Sub-Seção 2.1.9 codificado para o computador HV-2:

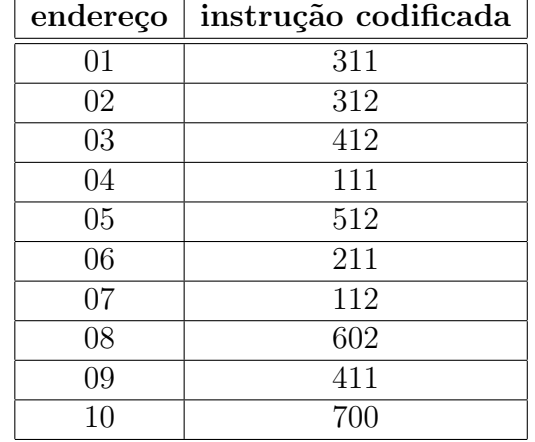

Observe um fato muito importante: é impossível, no modelo HV-2, distinguir-se o conteúdo de uma gaveta como correspondendo a uma instrução codificada ou a um número manipulado por certas instruções, o que não era o caso do modelo HV-1. Por exemplo, seguindo a execução do programa exemplo da Sub-Seção 2.1.9, vemos, na décima quarta linha, que a gaveta 11 recebe o conteúdo 105, correpondendo ao número "cento e cinco" (resultado da soma até esse momento) e não à instrução "carregue no AC o c05". Como pode o CHICO distinguir esses dois significados? Na verdade, a distinção é feita através da situação em que o CHICO se encontra ao se utilizar de uma gaveta (no caso, a 11). Assim, se ele estiver abrindo uma gaveta (no caso, a 11) à procura da próxima instrução a ser executada, o seu conteúdo será interpretado como sendo uma instrução codificada (no caso, a instrução 105). Por outro lado, se essa gaveta for aberta **durante** a execução de uma instrução, o seu conteúdo será usado como um valor numérico (no caso, o número 105).

A idéia de se armazenar as instruções da mesma maneira que os dados é atribuída ao famoso matemático americano John Von Neumann, que em meados da década de 1940 propôs esse esquema. Esse conceito foi um dos motivos que possibilitou a rápida evolução dos computadores daí para frente.

A codificação, por meio de números, de instruções que manipulam números é, em essência, a idéia fundamental. Uma idéia análoga foi aplicada na década de 1930 pelo matemático alemão Gödel, o qual codificou numericamente teoremas sobre números, permitindo assim se enunciar teoremas sobre teoremas, chegando ao seu famoso "teorema da incompletude" dos sistemas axiomáticos.

## 2.3 O Computador HIPO

O fabricante dos computadores HV-2 percebeu, em um dado instante, que eles tinham as seguintes desvantagens:

- 1. os valores numéricos que podiam ser representados nas gavetas eram muito restritos, permitindo apenas 3 algarismos, sem sinal;
- 2. o operador CHICO era muito lento;
- 3. da mesma maneira, o mecanismo das gavetas e de outros componentes também era muito lento. Assim, propôs-se a fabricar um outro computador, que denominou de HIPO (cuja sigla provém de "computador hipotético"). Podemos descrever a sua organização comparando-a com a do HV-2.

#### 2.3.1 Memória

Em lugar do gaveteiro, o HIPO dispõe de um dispositivo eletrônico, denominado memória, com regras de funcionamento análogas às do gaveteiro do HV-2. Este dispositivo contém partes, denominadas **células**, que correspondem às gavetas no gaveteiro. Cada célula tem comprimento de 8 bits (1 byte). O modelo mais simples do HIPO é produzido com memória de 32 células, de endereços 00 a 31.

Em cada célula podem ser representadas instruções codificadas como especificado mais adiante ou um n´umero inteiro de -128 a 127, representado por complemento de 2 (dois).

### 2.3.2 CPU

No caso do computador HV-2, um operador, o CHICO, acionava todos os dispositivos, seja gaveteiro ou calculadora. No HIPO, esse papel é desempenhado por um sistema de circuitos eletrônicos, cujo funcionamento equivale às ações executadas pelo CHICO no HV-2. Esse sistema é denominado de Unidade de Controle ou simplesmente UC.

Na Seção 2.1.6 foi dito que o CHICO pode estar em um dos dois estados: "carga" e "execução". Analogamente, a unidade de controle do HIPO estará um um desses dois estados em qualquer instante. O CHICO interpretava as instruções escritas nas gavetas do HV-2. As instruções interpretadas por essa UC do HIPO e armazenadas na memória têm o formato mostrado a seguir:

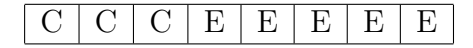

onde os dígitos binários "CCC" representam o código da instrução e os dígitos binários "EEEEE" representam o endereço de uma célula de memória.

No lugar da calculadora, o computador HIPO realiza as operações aritméticas por meio de um conjunto de circuitos denominado Unidade Lógica e Aritmética ou simplesmente ULA. Para executar uma operação de soma, por exemplo, impulsos eletrônicos são encaminhados à seção apropriada do circuito da ALU, iniciando uma sequência de operações que resulta na obtenção do resultado da operação no acumulador. O acumulador é um registrador acessível eletronicamente, isto é, não possui exibição visual.

### 2.3.3 EPI

O endereço da próxima instrução é um registrador eletrônico, sem exibição visual, com formato de um número com 5 algarismos binários. Somente a CPU do HIPO tem acesso ao EPI, podendo consultá-lo ou alterar seu conteúdo.

### 2.3.4 Unidade de Entrada

Em lugar do porta-cartões, o HIPO contém uma unidade de entrada com capacidade para ler eletronicamente linhas de entrada com o formato apresentado a seguir:

 $I/D : \square \square \square \square \square \square \cdot e E : \square \square \square \square$ .

Isto é, cada linha de entrada contém duas partes. Se a unidade de controle está em estado de execução, só é utilizada a parte I/D (iniciais de Instrução/Dado). O usuário especifica na mesma um número de 8 dígitos binários, onde o dígito mais significativo representa o sinal do número (0-não negativo e 1-negativo). Uma instrução de leitura executada pela unidade de controle provoca a transcrição do número dado pelo usuário na linha de entrada para uma célula da memória. O endereço dessa célula é especificado pela instrução de leitura.

No estado de carga, o usuário especifica em I/D uma instrução conforme o formato dado na Seção 2.3.2 e, em E, o endereço da célula de memória onde a instrução deve ser carregada. O mesmo esquema do HV-1 é usado para se mudar a unidade de controle do estado de carga para o estado de execução e vice-versa.

Vários dispositivos podem ser usados como unidade de entrada: cartões perfurados (onde furos codificam os elementos das linhas), cart˜oes marcados a l´apis ou com tinta magn´etica, teclado como de m´aquina de escrever, etc. Todos eles transformam a representação externa acessível ao usuário em impulsos eletrônicos que são enviados pela unidade de controle `a mem´oria, posicionando os circuitos desta a fim de que as células envolvidas tenham um conteúdo equivalente à representação externa.

#### 2.3.5 Unidade de Saída

Em lugar da folha de saída do HV-2, o HIPO contém uma unidade de saída com capacidade de gravar **linhas de saída**. Cada uma destas consiste em um número com 8 dígitos binários, onde o dígito mais significativo indica o sinal do número (0-não negativo e 1-negativo).

Novamente, nenhum dispositivo de saída particular foi indicado, podendo o mesmo ser uma máquina de escrever, uma impressora de linha, um terminal de vídeo, etc.

#### 2.3.6 Instruções do HIPO

Vejamos algumas das instruções do computador HIPO. Supomos que as instruções tenham código de endereço "EEEEE". Lembramos que cAC abrevia "conteúdo do acumulador".

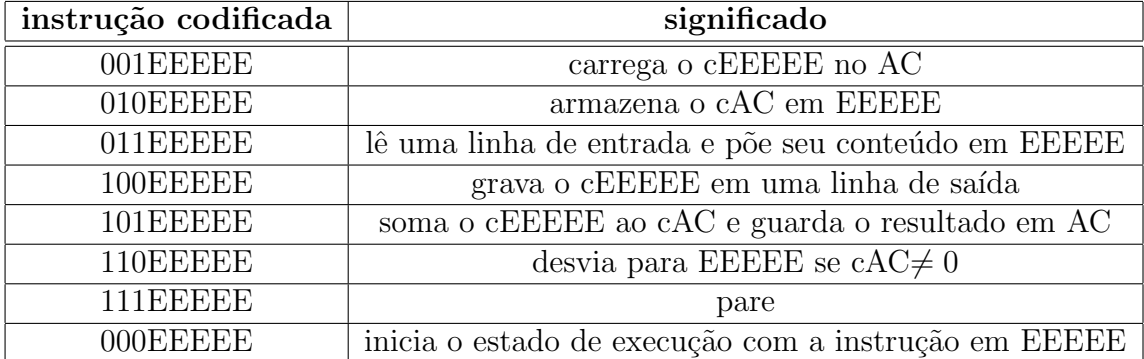

## 2.3.7 Exemplo de Programa

A tabela a seguir ilustra o programa da Seção 2.1.9 escrito na linguagem de máquina do computador HIPO.

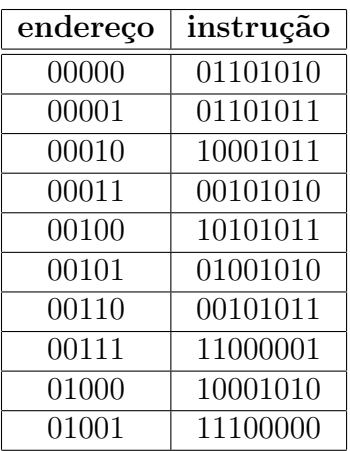

# 2.4 Bibliografia

O texto apresentado neste Capítulo foi retirado e adaptado, com fins didático, do Capítulo 2, "O Computador à Gaveta", do livro "Introdução à Computação e à Construção de Algoritmos" de autoria dos professores Routo Terada e Waldemar W. Setzer, publicado pela editora Makron Books do Brasil em 1992.

# Capítulo 3

# Desenvolvimento de Algoritmos - Parte I

Neste tópico, você encontrará uma breve descrição dos componentes de um algoritmo e aprender´a a construir algoritmos utilizando os componentes mais simples e uma linguagem de programação virtual.

# 3.1 Componentes de um Algoritmo

Quando desenvolvemos algoritmos, trabalhamos, tipicamente, com sete tipos de componentes: estruturas de dados, variáveis, constantes, instruções de manipulação de dados, expressões condicionais, estruturas de controle e módulos. Cada um destes tipos de componentes est˜ao descritos brevemente a seguir:

• Estrutura de dados, variáveis e constantes. Dados são representações de informações usadas por um algoritmo. Isto inclui dados de entrada e saída, bem como dados gerados pelo algoritmo para seu próprio uso. Quando um algoritmo é executado por um computador, os valores dos dados por ele manipulados devem ser armazenados em algum "dep´osito", de modo que tais valores estejam disponíveis para serem usados pelo algoritmo a qualquer momento. A definição da organização interna de tais "depósitos", bem como da relação entre suas partes,  $\acute{e}$  conhecida como estrutura de dados.

Na maior parte das vezes, desejamos que um "depósito" de dados seja variável, isto é, que o seu conteúdo possa ser alterado durante a execução do algoritmo.

Por exemplo, no algoritmo para calcular o MDC de dois números naturais (ver Capítulo 1),  $a, b \in r$  são "depósitos" para valores de dados cujos conteúdos mudam durante a execução do algoritmo. Outras vezes, queremos que o conteúdo de um "dep´osito" de dados seja constante, ou seja, que ele n˜ao seja alterado durante a execução do algoritmo.

- Instruções para Manipulação de Dados. Qualquer algoritmo requer instru-¸c˜oes que fa¸cam o seguinte: obtenham valores de dados fornecidos pelo usu´ario e armazenem-os em estruturas de dados; manipulem aqueles valores de dados, isto  $\acute{e}$ , modifiquem o valor de uma variável através de operações aritméticas, copiem o valor de uma variável para outra, entre outras; comuniquem os valores de dados resultantes do algoritmo ao usuário.
- Expressões condicionais. Algoritmos também apresentam "pontos de decisão". A capacidade de um algoritmo de tomar decisões é o que o faz potente. Se um algoritmo não pudesse fazer mais do que seguir uma única lista de operação, então um computador nada mais seria do que uma máquina de calcular.

Tais decisões são baseadas em expressões condicionais que, quando avaliadas, resultam em apenas um dos seguintes dois valores: verdadeiro ou falso. Por exemplo, no algoritmo para calcular o MDC de dois números naturais (ver Capítulo 1), a comparação "r é igual a zero" é um exemplo de expressão condicional. O resultado desta comparação pode ser apenas verdadeiro ou falso, dependendo se  $r$  é igual a zero ou não, respectivamente.

Se uma expressão condicional é verdadeira, o algoritmo pode agir de diferentes formas, tal como executar certas instruções ou não executá-las. Portanto, a partir do resultado de uma expressão condicional, o algoritmo pode tomar decisões diferentes. No algoritmo para calcular o MDC, se a expressão condicional " $r$  é igual a zero" é verdadeira, o algoritmo encerra sua execução. Do contrário, ele continua a execução.

• Estruturas de controle. Os elementos de um algoritmo que governam o que ocorre depois que um algoritmo toma uma decis˜ao s˜ao denominados estruturas de controle. Sem estruturas de controle, as decis˜oes n˜ao possuem qualquer valor. Isto é, o que adianta tomar uma decisão se você não pode efetuá-la? Sem estruturas de controle, o algoritmo é apenas uma lista de instruções que deve ser executada sequencialmente. Estruturas de controle permitem que um algoritmo possa tomar decisões e, a partir delas, executar algumas instruções ou não, repetir a execução de certas instruções e executar um grupo de instruções em detrimento de outro.

No algoritmo para calcular o MDC de dois n´umeros naturais foi utilizada uma estrutura de controle condicional que permite encerrar ou não a execução do

algoritmo, dependendo do resultado da avaliação da expressão condicional "r é igual a zero": "se r é igual a zero então o MDC é igual a  $b$  e a execução encerra aqui. Caso contrário, siga para a próxima instrução".

• Módulos. Algoritmos podem se tornar muito complexos, de modo que agrupar todos os seus componentes em uma única unidade fará com que o algoritmo seja difícil de entender, difícil de manter e difícil de estender. Para evitar que isso ocorra, construímos nossos algoritmos utilizando módulos, que são trechos de algoritmos que agrupam instruções e dados necessários para a realização de uma dada tarefa lógica do algoritmo, que seja a mais independente possível das demais.

A utilização de módulos facilita o entendimento do algoritmo, pois eles são menores do que o algoritmo como um todo e podem ser entendidos individualmente, isto é, para entendermos um deles não precisamos, necessariamente, entender os demais, visto que eles são partes independentes do algoritmo. A manutenção do algoritmo também é facilitada, pois a modificação de um módulo não deve afetar os demais, desde que o módulo continuará fazendo o que ele fazia antes. Por ´ultimo, a extens˜ao de um algoritmo pode ser feita mais facilmente se pudermos reutilizar módulos já existentes.

# 3.2 Uma Linguagem para Algoritmos

A experiência tem mostrado que é necessário expressar idéias algorítmicas em uma forma mais precisa e mais compacta do que aquela encontrada em uma "linguagem natural", tal como Português. Há muitas linguagens que poderíamos utilizar com o propósito de escrever algoritmos, incluindo qualquer linguagem de programação, as quais nos permitem escrever algoritmos em uma forma que os computadores podem entender.

A vantagem de usar uma linguagem de programação é que podemos, de fato, executar nossos algoritmos em um computador. Entretanto, para o propósito de introduzir conceitos algorítmicos, esta abordagem possui três sérias desvantagens:

• Linguagens de programação são criadas com algum propósito específico em mente e, desta forma, enfatizam algumas características em detrimento de outras. Não há linguagem de programação que possa ser considerada "a melhor". A opção por qualquer uma delas resultaria em compromissos que omitem a diferença entre propriedades importantes de algoritmos e as propriedades de certos tipos de programas.

- As linguagens de programação incluem muitos detalhes técnicos que introduzem dificuldades extras que não estão relacionadas com o aspecto lógico da resolução de problemas algorítmicos.
- Os praticantes se tornam tão envolvidos com os aspectos técnicos das linguagens que desviam a atenção da importância de um bom projeto de algoritmo.

Por estas razões, neste curso, os algoritmos serão descritos em pseudocódigo (uma linguagem virtual de programação). Entretanto, oportunamente, traduziremos alguns algoritmos que construiremos na sala de aula para seus equivalentes na linguagem de programação  $C++$ .

# 3.3 Tipos de Dados

Os dados manipulados por um algoritmo podem possuir natureza distinta, isto  $\acute{e}$ , podem ser n´umeros, letras, frases, etc. Dependendo da natureza de um dado, algumas opera¸c˜oes podem ou n˜ao fazer sentido quando aplicadas a eles. Por exemplo, n˜ao faz sentido falar em somar duas letras. Para poder distingüir dados de naturezas distintas e saber quais operações podem ser realizadas com eles, os algoritmos lidam com o conceito de tipo de dados.

O tipo de um dado define o conjunto de valores ao qual o valor do dado pertence, bem como o conjunto de todas as operações que podem atuar sobre qualquer valor daquele conjunto de valores. Por exemplo, o tipo de dados numérico pode ser imaginado como o conjunto de todos os números e de todas as operações que podem ser aplicadas aos números.

Os tipos de dados manipulados por um algoritmo podem ser classificados em dois grupos: *atômicos* e *complexos*. Os tipos atômicos são aqueles cujos elementos do conjunto de valores são indivisíveis. Por exemplo, o tipo numérico é atômico, pois os números não são compostos de partes. Por outro lado, os tipos complexos<sup>1</sup> são aqueles cujos elementos do conjunto de valores podem ser decompostos em partes mais simples. Por exemplo, o tipo cadeia é aquele cujos elementos do conjunto de valores são frases e frases podem ser decompostas em caracteres, os quais são indivisíveis.

Entre os tipos atômicos, os mais comuns são:

• numérico: inclui os números inteiros, racionais e irracionais e as operações aritméticas e relacionais para estes números. Na nossa linguagem de descrição

 $1$ Alguns autores utilizam o termo *estruturado* ao invés de complexo.

de algoritmos, os números inteiros são escritos apenas como a concatenação dos dígitos  $0, 1, 2, 3, 4, 5, 6, 7, 8$  e 9. Por exemplo, 5, 100 e 1678. Os números com fração devem ser escritos, nos algoritmos, com a presença do ponto decimal. Por exemplo,  $3.14159$ ,  $100.0$  e 0.5. No caso do número ser negativo, adicionamos o sinal "−" na frente do n´umero, tal como −23. Dentre os tipos num´ericos distinguiremos os tipos inteiro e real que incluem, respectivamente, os números inteiros e reais.

- caracter: inclui os símbolos do alfabeto usado pela nossa linguagem de programação virtual. Estes símbolos consistem das letras do alfabeto romano, dos dígitos  $0, 1, \ldots, 9$ , dos caracteres de pontuação, tais como ?, ., ..., dos símbolos de operação aritmética + e −, entre outros. As operações definidas para este tipo s˜ao igualdade e desigualdade. Os elementos do conjunto de valores do tipo caracter devem ser escritos, nos algoritmos, entre aspas simples, como, por exemplo, 'a', '1' e '?'. Note a diferen¸ca entre escrever 1 e '1'. No primeiro caso, temos o número inteiro um; no segundo, o caracter representando o dígito um.
- lógico: inclui apenas os valores verdadeiro e falso e as operações lógicas. Nos algoritmos, estes valores são escritos como  $V e F$ .

Entre os tipos complexos, vamos utilizar inicialmente apenas o tipo cadeia, cujo conjunto de valores é formado por *frases* ou *cadeias*. Por frase, entendemos uma concatena¸c˜ao de valores do tipo caracter. As frases s˜ao escritas, nos algoritmos, entre aspas duplas, tal como "Entre com algum valor: ". Note que "a" e 'a' são valores pertencentes a tipos distintos. No primeiro caso, temos uma frase que contém apenas o caracter a; no segundo, temos o caracter a.

## 3.4 Variáveis

Como dito antes, um algoritmo manipula dados, que podem ser dados variáveis ou constantes. Por exemplo, em um algoritmo que calcula a área de um círculo, o raio do círculo é um dado de entrada variável, pois o valor do raio pode variar de círculo para círculo. Por outro lado, o valor do número  $\pi$ , utilizado no cálculo da área do círculo<sup>2</sup>,  $\acute{\text{e}}$  uma constante. Não importa qual seja o raio do círculo, o mesmo valor  $\pi$  é utilizado no cálculo da área.

Um algoritmo representa dados variáveis e dados constantes através de variáveis e constantes, respectivamente. Uma variável pode ser imaginada como um "depósito"

<sup>&</sup>lt;sup>2</sup>A área do círculo é dada por  $\pi r^2$ , onde r é o raio do círculo.
para armazenar valores de dados, para o qual existe um nome, conhecido como identificador, e cujo conteúdo pode ser alterado pelo algoritmo. O identificador de uma variável deve ser distinto daquele das demais variáveis do algoritmo, pois é através do identificador da variável que o algoritmo a distingüe das demais e tem acesso ao seu conteúdo.

O ato de criar uma variável é conhecido como **declaração de variável**. Cada variável utilizada em um algoritmo deve ter sido declarada antes de ser utilizada pela primeira vez. Ao criarmos uma variável, temos de, explicitamente, associar-lhe um tipo de dados, pois o tipo determina o conjunto de valores que a variável pode armazenar e, consequentemente, a estrutura de dados que define o conteúdo da variável. Desta forma, se uma variável é declarada como sendo do tipo numérico, ela não poderá armazenar qualquer outro valor que não seja um número.

Para se declarar uma variável, segue-se o formato abaixo:

 $\langle$ tipo da variável $\rangle$  $\langle$ lista de identificadores $\rangle$ 

onde tipo da variável é o nome do tipo ao qual as variáveis estarão associadas e lista de *identificadores* é uma lista de identificadores de variáveis separados por vírgula.

Como exemplo, considere a declaração de duas variáveis, denominadas  $x$  do tipo inteiro e y do tipo real:

#### inteiro x inteiro y

Quando executamos um algoritmo em um computador, a cada variável corresponde uma posição distinta de memória, em geral, o endereço da primeira célula de memória ocupada pelo conteúdo da variável. Variáveis, portanto, nada mais são do que representações simbólicas para posições de memória que armazenam dados. O uso de variáveis é uma característica das linguagens de alto-nível, pois, como pudemos constatar no capítulo anterior, quando programamos em linguagem de máquina, utilizamos os próprios endereços de memória para referenciar os dados manipulados pelo programa.

# 3.5 Constantes

Uma constante faz exatamente o que o nome sugere: representa um dado cujo valor não muda durante todo o algoritmo. Assim como uma variável, uma constante também possui um identificador único e deve ser declarada antes de ser utilizada. No entanto, como o valor da constante é fixo, ele é atribuído à constante no momento de sua declaração, de modo que não há necessidade de explicitarmos o tipo do valor da constante.

Em nossa linguagem de escrita de algoritmos, uma constante é declarada da seguinte forma:

defina <identificador> <valor>

onde *defina* é uma palavra-chave, *identificador* é o identificador da constante e valor ´e o valor da constante. Entenda por palavra-chave qualquer palavra que tenha um significado específico para o algoritmo e que não deve ser utilizada para qualquer outro propósito, tal como para dar um nome a uma variável. Neste curso, as palavras-chaves sempre aparecerão sublinhadas.

Como exemplo, temos a declaração de duas constantes,  $PI \in MENSAGEM$ :

defina  $PI$  3.14159 Defina  $MENSAGEM$  "A área do círculo é:"

Desta forma,  $PI$  é uma constante do tipo numérico e  $MENSAGEM$  é uma constante do tipo cadeia, ou seja,  $MENSAGEM$  é uma frase.

# 3.6 Operadores

Nós declaramos variáveis e constantes a fim de criar espaço para armazenar os valores dos dados manipulados pelo algoritmo. Uma vez que declaramos as variáveis e constantes, temos a nossa disposição vários tipos de *operadores*, com os quais podemos atribuir valor a uma variável e manipular os valores armazenados em variáveis e constantes. Há três categorias básicas de operadores: operadores de *atribuição*, operadores aritméticos e operadores de entrada e saída.

## 3.6.1 Operador de Atribuição

O ato de atribuir ou copiar um valor para uma variável é conhecido como **atribuição**. Utilizaremos o operador de atribuição (←) como um símbolo para esta operação.

Por exemplo, as seguintes instruções atribuem os valores 4 e 'a' às variáveis  $x \in y$ , respectivamente:

$$
x \leftarrow 4
$$

$$
y \leftarrow 'a'
$$

Após tais operações de atribuição serem executadas, x conterá o valor 4 e  $\eta$ , o valor 'a'. Lembre-se de que, para qualquer variàvel ser utilizada em um algoritmo, temos de declará-la antes de seu primeiro uso.

## 3.6.2 Operadores Aritméticos

Os operadores aritméticos básicos são quatro:

- adição, representado pelo símbolo  $+$ ;
- subtração, representado pelo símbolo  $-$ ;
- multiplicação, representado pelo símbolo ∗; e
- $\bullet$  divisão, representado pelo símbolo /.

Estes operadores podem ser aplicados a expressões envolvendo valores numéricos quaisquer, não importando se o número é inteiro ou contém parte fracionária.

Como exemplo, suponha que as variáveis  $a, b \in c$  tenham sido declaradas como segue:

inteiro a, b, c

Então, podemos escrever expressões como as seguintes:

$$
\begin{array}{c} a+b+c \\ a-b*c/2 \end{array}
$$

A operação de divisão, representada pelo símbolo /, é a divisão real. Isto é, mesmo que os operandos sejam números inteiros, o resultado é real. Entretanto, para podermos trabalhar apenas com aritm´etica inteira, existem dois outros operadores: DIV e MOD. DIV é o operador de divisão para números inteiros. Se fizermos 4 DIV 3, obteremos 1 como resultado, ao passo que  $4/3$  resulta em  $1.333\dots$  Já o operador MOD  $\acute{e}$  utilizado para obtermos o resto de uma divisão inteira. Por exemplo, 5 MOD 2  $\acute{e}$ igual a 1, o resto da divisão inteira de 5 por 2.

## 3.6.3 Comando de Atribuição

Um comando de atribuição é qualquer comando que inclua um operador de atribuição. Este comando sempre envolve uma variável, que se localiza à esquerda do operador, e um valor ou uma express˜ao que se localiza `a direita do operador. Quando um comando de atribuição é executado, o valor do lado direito do operador de atribuição, que pode ser uma constante, o conteúdo de uma variável ou o resultado de uma expressão, é copiado para a variável do lado esquerdo do operador.

Como exemplo, considere os seguintes comandos de atribuição:

$$
x \leftarrow a + 2 - c
$$
  

$$
y \leftarrow 4
$$
  

$$
z \leftarrow y
$$

onde  $a, c, x, y \in \mathcal{Z}$  são variáveis.

## 3.6.4 Precedência de Operadores

Assim como na aritmética padrão, a precedência de operadores nas expressões aritméticas dos algoritmos também é governada pelo uso de parênteses. A menos que os parênteses indiquem o contrário, as operações de divisão e multiplicação são executadas primeiro e na ordem em que forem encontradas ao lermos a expressão da esquerda para a direita. Em seguida, temos as operações de adição e subtração.

Como exemplo, considere o seguinte trecho algorítmico:

inteiro a inteiro b inteiro c inteiro x  $a \leftarrow 2$  $b \leftarrow 3$  $c \leftarrow 4$  $x \leftarrow a + b * c$ 

Este trecho de código armazenará o valor 14 na variável x. Se fosse desejado realizar a operação de adição primeiro, o comando de atribuição seria

$$
x \leftarrow (a+b) * c
$$

Neste caso, o uso dos parênteses fez com que a operação de adição fosse realizada primeiro. Na nossa linguagem para escrita de algoritmos, a utilização de parênteses possui o mesmo significado visto no primeiro grau. Além de possuírem prioridade máxima perante os demais operadores aritm´eticos, os parˆenteses tamb´em podem ocorrer de forma "aninhada", como na expressão abaixo:

$$
((2+3)-(1+2))*3-(3+(3-2))
$$

que resulta no valor 2.

## 3.6.5 Entrada e Saída

Qualquer algoritmo requer a obtenção de dados do "mundo" (entrada) e também um meio de comunicar ao "mundo" o resultado por ele obtido (sa´ıda). Para tal, existem duas operações, denominadas entrada e saída, realizadas, respectivamente, pelos operadores leia e escreva. O operador de leitura tem sempre um ou mais variáveis como operandos, enquanto o operador de saída pode possuir constantes, variáveis e expressões como operandos. A forma geral destes operadores é:

> $leia$  <lista de variáveis>  $\frac{\text{escreva}}{\text{escreva}}$  <lista de variáveis e/ou constantes e/ou expressões >

onde *leia* e *escreva* são palavras-chave, *lista de variáveis* é uma lista de identificadores separados por vírgula, e *lsita de identificadores e/ou constantes e/ou expressões*, como o próprio nome já define é uma lista contendo identificadores (de constantes ou variáveis), constantes e expressões, independente de alguma ordem.

Como exemplo do uso dos operadores de entrada e saída, temos:

inteiro x leia x escreva x escreva "O valor de  $x$  é:",  $x$ 

# 3.7 Estrutura Geral de um Algoritmo

Nesta Seção, veremos algumas características que encontraremos nos algoritmos que estudaremos neste curso:

- 1. A *linha de cabeçalho*, que é a primeira linha do algoritmo, contém a palavrachave algoritmo, seguida por um identificador, que é o nome escolhido para o algoritmo.
- 2. A declaração de constantes e variáveis será o próximo passo, sendo que a declaração de constantes precede a declaração de variáveis.
- 3. O corpo do algoritmo contém as instruções que faze parte da descrição do algoritmo.
- 4. A *linha final*, que é a última linha do algoritmo, contém a palavra-chave fimalgoritmo para especificar onde o algoritmo termina.

Temos ainda alguns detalhes que servirão para deixar o algoritmo mais claro e mais fácil de ler:

- 1. Os passos do algoritmo são especificados através da *identação* dos vários comandos entre a linha de cabeçalho e a linha final. A identação, visualmente, enquadra o corpo do algoritmo no olho humano e acaba com a confusão criada por não sabermos onde o algoritmo começa ou termina.
- 2. Dentro do corpo do algoritmo, *linhas em branco* são usadas para dividir o algoritmo em partes logicamente relacionadas e tornar o algoritmo mais legível.
- 3. O algoritmo pode vir seguido de *comentários*. Comentários são linhas que não são executadas e cujo propósito é apenas o de facilitar o entendimento do algoritmo por parte de quem desejar lê-lo. As linhas de comentário são iniciadas com duas barras ("//") e podem abrigar qualquer texto.

Como exemplo, considere um algoritmo para calcular e escrever a área de um círculo, dado o raio do círculo.

> $\frac{1}{2}$  algoritmo para calcular a área do círculo algoritmo area do circulo

 $//$  declaração de constantes e variáveis  $defina$   $PI$  3.14159  $\Delta$ defina  $MENSAGEM$  "O valor da área do círculo é: " real raio, area

 $//$  leitura do raio do círculo leia raio

 $//$  cálculo da área do círculo  $area \leftarrow PI * rajo * rajo$ 

 $//$  comunicação do resultado escreva MENSAGEM, area

fimalgoritmo

# Bibliografia

O texto deste cap´ıtulo foi elaborado a partir dos livros abaixo relacionados:

- 1. Pothering, G.J., Naps, T.L. Introduction to Data Structures and Algorithm Analysis with  $C++$ . West Publishing Company, 1995.
- 2. Shackelford, R.L. Introduction to Computing and Algorithms. Addison-Wesley Longman, Inc, 1998.

# Capítulo 4

# Desenvolvimento de Algoritmos - Parte II

Neste tópico, você estudará detalhadamente dois componentes dos algoritmos: express˜oes condicionais e estruturas de controle. Como visto no cap´ıtulo anterior, as expressões condicionais possibilitam os algoritmos tomarem decisões que são governadas pelas estruturas de controle.

# 4.1 Expressões Condicionais

Denomina-se expressão condicional ou expresão lógica a expressão cujos operandos são relações, constantes e/ou variáveis do tipo lógico.

## 4.1.1 Relações

Uma expressão relacional, ou simplesmente relação, é uma comparação entre dois valores do mesmo tipo básico. Estes valores são representados na relação através de constantes, variáveis ou expressões aritméticas.

Os operadores relacionais, que indicam a comparação a ser realizada entre os termos da relação, são conhecidos da Matemática:

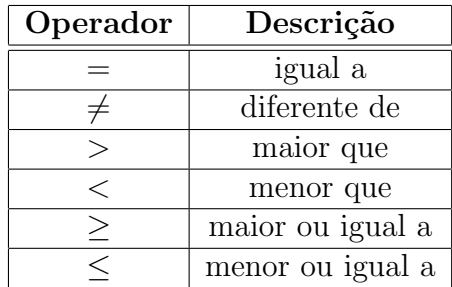

O resultado da avaliação de uma relação é sempre um valor lógico, isto é,  $\underline{V}$  ou  $\underline{F}$ . Como exemplo, considere as variáveis  $a, b, e, c$  definidas a seguir:

$$
\underline{\text{inteiro}}\ a,\ b,\ c
$$

Agora, suponha as seguintes atribuições:

$$
a \leftarrow 2
$$

$$
b \leftarrow 3
$$

$$
c \leftarrow 4
$$

Então, as expressões  $a = 2$ ,  $a > b + c$ ,  $c \le 5 - a$  e  $b \ne 3$  valem V, F, F e F, respectivamente.

### 4.1.2 Operadores Lógicos

Uma **proposição** é qualquer sentença que possa ser avaliada como verdadeira ou falsa. Por exemplo, a sentença "a população de Campo Grande é de 500 mil habitantes" pode ser classificada como verdadeira ou falsa e, portanto, é uma proposição. Já a sentença "feche a porta!" não pode e, consequentemente, não é uma proposição. No nosso contexto, uma proposição é uma relação, uma variável e/ou uma constante do tipo lógico.

As expressões condicionais ou lógicas são formadas por uma ou mais proposições. Quando há mais de uma proposição em uma expressão lógica, elas estão relacionadas através de um operador lógico. Os operadores lógicos utilizados como conectivos nas expressões lógicas são os seguintes:

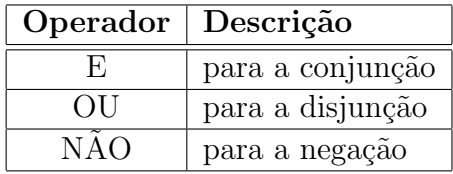

Duas proposições podem ser combinadas pelo conectivo E para formar uma única proposição denominada conjunção das proposições originais. A conjunção das proposições p e q é representada por  $p \wedge q$  e lemos "p e q". O resultado da conjunção de duas proposições é verdadeiro se e somente se ambas as proposições são verdadeiras, como mostrado na tabela a seguir.

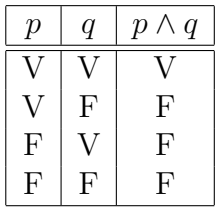

Duas proposições quaisquer podem ser combinadas pelo conectivo OU (com o sentido de  $e/ou$ ) para formar uma nova proposição que é chamada disjunção das duas proposições originais. A disjunção de duas proposições p e q é representada por  $p \vee q$ e lemos "p ou  $q$ ". A disjunção de duas proposições é verdadeira se e somente se, pelo menos, uma delas for verdadeira, como mostrado na tabela a seguir.

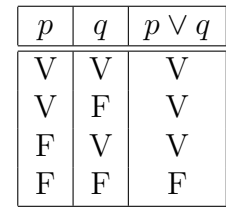

Dada uma proposição p qualquer, uma outra proposição, chamada negação de p, pode ser formada escrevendo "É falso que" antes de  $p$  ou, se possível, inserindo a palavra "não" em p. Simbolicamente, designamos a negação de p por  $\neg p$  e lemos "não p". Desta forma, podemos concluir que se p é verdadeira, então  $\neg p$  é falsa; se p é falsa, então  $\neg p$  é verdadeira, como mostrado na tabela a seguir.

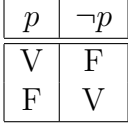

Agora, vejamos alguns exemplos de expressões lógicas que utilizam os conectivos vistos antes. Considere as variáveis  $a, b, c \in x$  definidas a seguir:

> $\underline{\text{inteiro}}\ a, b, c$  $\log$ ico x

Agora, suponha as seguintes atribuições:

$$
a \leftarrow 2 \n b \leftarrow 3 \n c \leftarrow 4 \n x \leftarrow E
$$

Então, as expressões  $a=2$  E  $a>b+c,$   $c\leq 5-a$  OU  $b\neq 3,$  e NÃO  $x$  valem <u>F</u>, F e  $\underline{V}$ , respectivamente.

Na primeira expressão,  $a = 2 \n\t\text{E} \na > b + c$ ,  $a = 2 e a > b + c$  são relações. Em particular,  $a > b + c$  contém uma expressão aritmética,  $b + c$ , que devemos resolver primeiro para daí podermos avaliar a relação  $a > b + c$ . De forma análoga, devemos primeiro resolver as relações  $a = 2 e a > b + c$  para podermos resolver a expressão lógica  $a = 2 \n\t\to a > b + c$ . Isto significa que estamos realizando as operações em uma certa ordem: em primeiro lugar, fazemos as operações aritméticas, depois as operações relacionais e, por último, as operações lógicas. A tabela a seguir ilustra a prioridade de todos os operadores vistos até aqui.

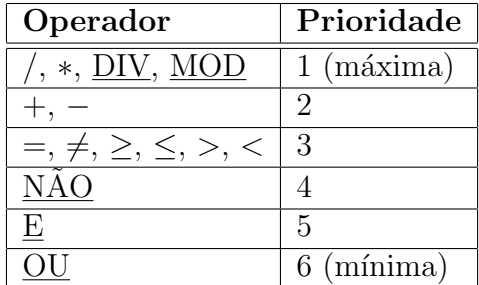

Observe que entre os operadores lógicos existe níveis distintos de prioridade, assim como entre os operadores aritméticos. Isto significa que na expressão  $a = 2$  OU  $a >$ 

 $b + c \underline{E} c \le 5 - a$ , a operação lógica  $a > b + c \underline{E} c \le 5 - a$  é realizada primeiro e seu resultado é, então, combinado através do operador de disjunção  $\overline{(OU)}$  com aquele da relação  $a = 2$ . Se quiséssemos mudar a ordem natural de avaliação, poderíamos escrever a expressão com o uso de parênteses:  $(a = 2 \underline{OU} a > b + c) \underline{E} c \leq 5 - a$ .

# 4.2 Estruturas de Controle

Uma vez que a expressão condicional foi avaliada, isto é, reduzida para um valor  $\overline{V}$ ou F, uma estrutura de controle é necessária para governar as ações que se sucederão. Daqui em diante, veremos dois tipos de estruturas de controle: estrutura condicional e estrutura de repetição.

## 4.2.1 Estruturas Condicionais

A estrutura condicional mais simples  $\acute{e}$  a se - então - fimse. A forma geral desta estrutura é mostrada a seguir:

$$
\underline{\text{se}} < \underline{\text{expressão conditional}} > \underline{\text{então}} \\ \text{comando}_1 \\ \text{comando}_2 \\ \vdots \\ \text{comando}_n \\ \underline{\text{fimse}}
$$

Esta estrutura funciona da seguinte forma: se *expressão condicional* for verdadeira, os comandos 1, 2, . . . , n, contidos dentro da estrutura, s˜ao executados e, depois disso, o comando imediatamente depois da estrutura de controle é executado. Caso contrário, os comandos  $1, 2, \ldots, n$  não são executados e o fluxo de execução do algoritmo segue com o comando imediatamente depois da estrutura de controle. Isto significa que esta forma de estrutura de controle permite que um algoritmo execute ou não um determinado número de comandos, dependendo de uma dada condição ser ou não satisfeita.

Como exemplo, considere um algoritmo para ler dois números,  $a \in b$ , e escrevê-los em ordem não decrescente:

> $\frac{1}{2}$  algoritmo para escrever dois números em ordem não decrescente algoritmo ordena<sub>-dois-números</sub>

 $//$  declaração de variáveis inteiro a, b, temp // lê os números leia a, b  $//$  ordena os números  $se a > b$  então  $temp \leftarrow a$  $a \leftarrow b$  $b \leftarrow temp$ fimse  $\frac{1}{2}$  escreve os números ordenados escreva a, b

fimalgoritmo

Tudo que este algoritmo faz é verificar se o valor de  $a$ , fornecido na entrada, é maior do que o valor de b; se sim, ele troca os valores de  $a e b$ ; caso contrário, ele não altera o valor destas variáveis. Como a operação de troca deve ser realizada apenas quando  $a > b$ , ela foi inserida dentro da estrutura condicional <u>se</u> - <u>então</u> - fimse.

Um outro ponto importante deste exemplo é a operação de troca. Esta operação  $\acute{e}$  realizada com a ajuda de uma outra variável, denominada  $temp$ , e através de três atribuições. Isto não pode ser feito de outra forma! A fim de atribuir o valor de *a* a b e o valor de b a a, temos de utilizar uma outra variável, pois ao executarmos  $a \leftarrow b$ , atribuímos o valor de  $b$  a  $a$  e, consequentemente, perdemos o valor que, anteriormente, estava retido em  $a$ . Logo, para podermos fazer com que este valor possa ser atribuído a b, antes de executarmos  $a \leftarrow b$ , guardamos o valor de a em um valor seguro: a variável  $temp.$  Depois, atribuímos o valor em  $temp$  a  $b.$ 

Uma variação da estrutura de controle <u>se</u> - <u>então</u> - fimse é a estrutura <u>se</u> - <u>então</u> senão - fimse. Esta estrutura permite ao algoritmo executar uma de duas sequências mutuamente exclusivas de comandos.

A forma geral deste comando é dada a seguir.

```
se <expressão condicional> então
      comando<sub>1</sub>comando<sub>2</sub>
      .
      .
      .
      comando<sub>n</sub>\frac{\text{senão}}{\text{comando}'_1}\text{comando}_2'.
      .
      .
      comando'_nfimse
```
Neste caso, se o resultado da expressão condicional for verdadeiro, os comandos  $1, 2, \ldots, n$  são executados e depois disso o primeiro comando logo após o fim da estrutura de controle é executado; caso contrário, se o resultado da expressão condicional for falso, os comandos  $1', 2', \ldots, n'$  são executados e depois disso o próximo comando a ser executado é aquele logo após o fim da estrutura de controle. Notemos que as sequências de comandos correspondentes a então e senão são mutuamente exclusivas, isto é, ou os comandos  $1, 2, \ldots, n$  são executados ou os comandos  $1', 2', \ldots, n'$  são executados.

Como exemplo considere um algoritmo para escrever uma mensagem com o resultado de um exame, dada a nota obtida pelo candidato no exame:

> // algoritmo para escrever resultado de um exame // baseado na nota obtida pelo candidato algoritmo resultado exame

 $//$  declaração de constantes e variáveis defina NOT AMINIMA 6.0 real nota

 $//$  lê a nota do candidato leia nota

// compara a nota lida e escreve resultado  $se$  nota  $\geq$  NOTAMINIMA então escreva "candidato aprovado" senão

escreva "candidato reprovado" fimse

fimalgoritmo

As estruturas condicionais podem estar "aninhadas", isto é, elas podem ocorrer umas dentro de outras. Como exemplo disto, considere o seguinte algoritmo que lê três números e escreve-os em ordem não decrescente:

> // algoritmo para ordenar três números algoritmo ordena\_três\_números

```
// declaração de variáveis
inteiro a, b, c, temp
// lê os três números
leia a, b, c// encontra o menor dos três números e guarda em ase (a > b) <u>OU</u> (a > c) então
     se (b \leq c) então
          temp \leftarrow aa \leftarrow bb \leftarrow tempsenão
          temp \leftarrow aa \leftarrow cc \leftarrow tempfimse
fimse
\frac{1}{2} encontra o valor intermediário e guarda em b
se (b > c) então
```

```
temp \leftarrow bb \leftarrow cc \leftarrow tempfimse
```
 $//$  escreve os números em ordem não descrescente escreva  $a, b, c$ fimalgoritmo

## 4.2.2 Estruturas de Repetição

A estrutura de repetição, ou simplesmente laço, permite que um grupo de comandos seja executado repetidamente um número determinado de vezes ou até que uma determinada condição se torne verdadeira ou falsa.

Nesta Subseção, estudaremos três estruturas de repetição:

- $\bullet$  a estrutura para faça
- $\bullet$  a estrutura enquanto faça
- $\bullet$  a estrutura repita  $\underline{\text{at\'e}}$

A estrutura de repetição para - faça possui a seguinte forma geral

para <variável> de <valor inicial> até <valor final> faça  $comando<sub>1</sub>$ comando<sub>2</sub> . . .  $comando<sub>n</sub>$ fimpara

e funciona como segue:

- 1. atribui à variável, que é o nome de uma variável numérica, o valor numérico valor inicial;
- 2. compara o valor de *variável* com o valor numérico *valor final*. Se ele for menor ou igual a valor final, vai para o passo 3. Caso contrário, executa o comando imediatamente após a estrutura de repetição;
- 3. executa os comandos 1 a n;
- 4. incrementa o valor de variável de uma unidade.
- 5. volta para o passo 2.

Como exemplo, considere o seguinte algoritmo para calcular e exibir a soma de todos os números pares desde 100 até 200, inclusive:

> // algoritmo para somar os pares de 100 a 200 algoritmo soma pares 100 a 200

 $//$  declaração de variáveis inteiro soma, i

// inicializa com 0 a variável que guardará a soma  $soma \leftarrow 0$ 

// calcula a soma para *i* <u>de</u> 100 <u>até</u> 200 faça se *i* MOD  $2 = 0$  então  $soma \leftarrow soma + i$ fimse fimpara

// escreve o valor da soma escreva "A soma dos pares de 100 a 200 é: ", soma

fimalgoritmo

Neste algoritmo, o laço para - faça inicia com a atribuição do valor 100 à variável i. Daí, compara o valor de i com 200 e, como  $i < 200$ , executa pela primeira vez os comandos dentro do laço e, ao final da execução, incrementa i de uma unidade. Deste ponto em diante, o valor de i é comparado com  $200$  e, caso seja menor ou igual a  $200$ , uma nova iteração do laço é realizada e  $i \in \mathbb{N}$  novamente incrementada de uma unidade ao final da iteração. Este processo se repete até que i seja igual a 201. Desta forma, i guarda um valor de 100 a 200 a cada repetição do laço. A cada iteração, o algoritmo verifica se o valor de  $i \in \text{par}$  ou ímpar. Se o valor de  $i$  for par, o valor de  $i \in \text{adicionado}$ ao valor na variável soma.

Observe que a variável *soma* recebe o valor 0 antes do laço ser executado. Esta atribuição é denominada **inicialização** da variável. Como você pode perceber, soma é utilizada como um *acumulador*, isto é, a cada iteração do laço, soma é incrementada de mais um número par e isto é feito somando o valor atual de *soma* ao número par em i e atribuindo o resultado novamente à variável soma: soma ← soma + i. Entretanto, se a inicialização não estivesse presente no algoritmo, quando o laço fosse executado pela primeira vez, não haveria um valor em soma e a atribuição soma  $\leftarrow$  soma + i

não faria sentido<sup>1</sup>.

Uma variação da estrutura de repetição para - faça é aquela que nos possibilita controlar o valor do incremento da variável contadora do laço:

```
para <variável> <u>de</u> <valor inicial> até <valor final> passo <incremento> faça
     comando<sub>1</sub>comando<sub>2</sub>.
      .
      .
     comando<sub>n</sub>fimpara
```
onde *incremento* é o valor adicionado ao valor de *variável* ao final de cada iteração. Quando a parte do comando passo  $\langle$ incremento $\rangle$  não está presente, o valor assumido para o incremento  $\acute{e}$  1 (um).

Esta variação da estrutura de repetição para - faça nos permite, por exemplo, resolver o problema de calcular a soma de todos os pares de 100 a 200 de uma forma mais elegante do que aquela vista anteriormente, como podemos constatar a seguir:

> // algoritmo para somar os pares de 100 a 200 algoritmo soma pares 100 a 200

 $//$  declaração de variáveis inteiro soma, i

 $\frac{1}{\sqrt{2}}$  inicializa com 0 a variável que guardará a soma  $soma \leftarrow 0$ 

// calcula a soma para *i* de 100 até 200 passo 2 faça  $soma \leftarrow soma + i$ 

fimpara

// escreve o valor da soma escreva "A soma dos pares de 100 a 200 é: ", soma

fimalgoritmo

<sup>&</sup>lt;sup>1</sup>Se você executasse este algoritmo em computador sem a inicialização de *soma*, o resultado seria imprevisível, pois não poderíamos prever o valor que está na posição de memória do computador correspondente a soma.

A estrutura de repetição para - faça deve ser utilizada *apenas* quando queremos repetir a execução de um ou mais comandos um número conhecido de vezes, como no exemplo anterior. Entretanto, há problemas em que não é possível determinar, previamente, o número de repetições. Neste caso, devemos utilizar a estrutura enquanto faça ou repita - <u>até</u>.

A estrutura enquanto - faça possui a seguinte forma geral

```
enquanto \langleexpressão condicional> faça
      comando<sub>1</sub>comando<sub>2</sub>
      .
      .
      .
     comando<sub>n</sub>fimenquanto
```
A lógica do funcionamento desta estrutura de repetição é a seguinte:

- 1. expressão condicional é avaliada. Se o resultado for verdadeiro, então o fluxo do algoritmo segue para o passo seguinte. Caso contrário, o comando imediatamente posterior à estrutura de repetição é executado;
- 2. executa os comandos de 1 a n;
- 3. volta para o passo 1.

Como exemplo, considere o seguinte algoritmo para ler um número inteiro  $n$ , que não contém dígito 0, e escrever um número inteiro m que corresponde a n invertido:

> $\frac{1}{2}$  algoritmo para inverter um nmero inteiro sem dígito 0 algoritmo inverte número

// declaração de variáveis inteiro n, r, m

 $//$  lê o valor de um inteiro leia n

 $\frac{1}{\sqrt{2}}$  inicializa a variável que conterá o inteiro invertido  $m \leftarrow 0$ 

 $\frac{1}{\sqrt{2}}$  encontra o número invertido enquanto  $n > 0$  faça  $r \leftarrow n \text{ MOD } 10$  $m \leftarrow m * 10 + r$  $n \leftarrow n$  DIV 10 fimenquanto

 $\frac{1}{2}$  exibe o número invertido escreva m

#### fimalgoritmo

Observe que, neste algoritmo, o laço é repetido uma quantidade de vezes igual ao número de dígitos de n. Como n é desconhecido até a execução do algoritmo iniciar, não somos capazes de dizer, ao escrevermos o algoritmo, quantos dígitos  $n$  terá, logo não saberemos prever o número de repetições do laço. Entretanto, podemos determinar o número de dígitos de n ao longo da execução do algoritmo e isto é feito indiretamente pelo algoritmo ao dividir n, sucessivamente, por 10, o que fará n "perder" o dígito menos significativo a cada repetição do laço e se tornar 0 em algum momento. Neste ponto, podemos encerrar o laço.

A estrutura de repetição repita - até é semelhante à estrutura enquanto - faça, pois ambas s˜ao utilizadas quando n˜ao conhecemos, antecipadamente, o n´umero de repetições. A diferença entre elas reside no fato que a sequência de instruções da estrutura repita - <u>até</u> é executada pelo menos uma vez, independentemente da expressão condicional ser ou n˜ao verdadeira.

A estrutura repita - até tem a seguinte forma geral:

repita  $comando<sub>1</sub>$ comando<sub>2</sub> . . .  $comando<sub>n</sub>$ até <expressão condicional>

A lógica do funcionamento desta estrutura de repetição é a seguinte:

- 1. executa a sequência de instruções;
- 2. expressão condicional é avaliada. Se ela for falsa, então o fluxo de execução volta para o passo 1. Caso contrário, o comando imediatamente posterior à estrutura de repetição é executada.

Como exemplo, considere o seguinte trecho algorítmico:

```
.
.
.
repita
    escreva "entre com um número positivo: "
    leia n
até n > 0.
.
.
```
Neste trecho de algoritmo, o objetivo do laço é garantir que a variável n receba um número positivo; enquanto o usuário entrar com um número menor ou igual a zero, o algoritmo continuará solicitando a entrada.

# 4.3 Problemas e Soluções

Nesta Seção, veremos quatro problemas e suas respectivas soluções. Associado a cada solução está um breve comentário.

Os problemas e suas respectivas soluções são os seguintes:

1. Uma pessoa aplicou seu capital a juros e deseja saber, trimestralmente, a posição de seu investimento inicial c. Chamando de  $i$  a taxa de juros do trimestre, escrever uma tabela que forneça, para cada trimestre, o rendimento auferido e o saldo acumulado durante o período de  $x$  anos, supondo que nenhuma retirada tenha sido feita.

> // algoritmo para calcular rendimento e montante de aplicação // trimestral algoritmo calcula rendimento

 $//$  declaração de variáveis inteiro  $x, n$ inteiro  $c, i, r, j$ 

 $\frac{1}{2}$ lê o capital inicial, a taxa de juros e números de anos leia  $c, i, x$ 

 $//$  calcula o número de trimestres em x anos  $n \leftarrow x * 4$ 

```
// calcula e exibe rendimento e montante
para j de 1 até n faça
    r \leftarrow i * cc \leftarrow c + rescreva "rendimento do trimestre ", j, ": ", rescreva "montante do trimestre ", j, ": ", cfimpara
```
#### fimalgoritmo

O algoritmo inicia com o cálculo do número de trimestres em  $x$  anos, já que o rendimento deve ser calculado por trimestre e a taxa de juros i também é dada em função do número de trimestres. O laço para - faça é repetido  $n$  vezes, onde  $n \in \infty$  número de trimestres encontrado. A cada repetição do laço, o rendimento  $r \in \text{calculated}$ e o capital c é somado a r para totalizar o montante do mês. Em seguida, os valores de  $r e c s$ ão exibidos para o usuário.

2. Em um frigorífico existem 90 bois. Cada boi traz em seu pescoço um cartão contendo seu número de identificação e seu peso. Faça um algoritmo que encontre e escreva o n´umero e o peso do boi mais gordo e do boi mais magro.

 $\frac{1}{2}$ algoritmo para encontrar o número e o peso do boi mais gordo e // do boi mais magro de um conjunto de 90 bois algoritmo encontra número peso

 $//$  declaração de variáveis inteiro num, boigordo, boimagro, real peso, maiorpeso, menorpeso

 $//$  lê os dados do primeiro boi escreva "entre com o número de identificação do primeiro boi: " leia num escreva "entre com o peso do primeiro boi: " leia peso

```
\frac{1}{\sqrt{2}} inicializa as variáveis que conterão o resultado
boiqordo \leftarrow numboimaqro \leftarrow nummaiorpeso \leftarrow pesomenorpeso \leftarrow peso
```
// compara os pesos para encontrar o boi mais gordo e o boi mais magro para j de 2 até 90 faça

escreva "entre com o número do próximo boi: " leia num escreva "entre com o peso do próximo boi: " leia peso

```
\frac{1}{\sqrt{2}} compara o peso lido com o maior peso até então
se peso > maiorpeso então
     maiorpeso \leftarrow pesoboiqordo \leftarrow numsenão
     se peso < <i>menorpeso</i> <u>então</u>menorpeso \leftarrow pesoboima gro \leftarrow numfimse
fimse
```
#### fimpara

 $\frac{1}{2}$  escreve o número e o peso do boi mais gordo e do boi mais magro escreva "o número do boi mais gordo é: ", boigordo escreva "o peso do boi mais gordo é: ", maiorpeso escreva "o número do boi mais magro é: ", boimagro escreva "o peso do boi mais magro é: ", menorpeso fimalgoritmo

Neste algoritmo, a idéia é ler e processar as informações de cada boi simultaneamente, pois não necessitamos guardar as informações dos 90 bois para depois processá-las. Esta leitura é realizada através de um laço para - faça, pois sabemos exatamente quantos bois existem: 90. Para guardar o número do boi mais gordo, o n´umero do boi mais magro, o peso do boi mais gordo e o peso do boi mais magro, usamos quatro variáveis, uma para cada dado.

Para encontrar o número e peso do boi mais gordo e o número e peso do boi mais magro, comparamos o peso do boi que acabamos de ler com os até então maior e menor pesos. O problema é que para realizarmos esta operação pela primeira vez, as variáveis que armazenam o maior e o menor peso precisam possuir algum valor. Para tal, lemos as informações sobre o primeiro boi separadamente e inicializamos ambas as variáveis com o peso do primeiro boi. Daí em diante, podemos prosseguir como imaginamos: comparando tais variáveis com os valores de cada boi, um a um.

- 3. Uma pesquisa sobre algumas características físicas da população de uma determinada região coletou os seguintes dados, referentes a cada habitante, para serem analisados:
	- idade em anos
	- sexo (masculino, feminino)
	- cor dos olhos (azuis, verdes, castanhos)
	- cor dos cabelos (louros, castanhos, pretos)

Para cada habitante são informados os quatro dados acima. A fim de indicar o final da entrada, após a sequência de dados dos habitantes, o usuário entrará com o valor −1 para a idade, o que deve ser interpretado pelo algoritmo como fim de entrada.

 $\frac{1}{2}$  algoritmo para encontrar a maior idade de um conjunto de indivíduos  $\frac{1}{2}$  e o percentual de indivíduos do sexo feminino com idade entre 18 e

// 35 anos, inclusive, e olhos verdes e cabelos louros

algoritmo encontra maior idade e percentual

 $//$  declaração de variáveis inteiro idade, maioridade, habitantes, totalhabitantes real porcentagem cadeia sexo, olhos, cabelos

 $//$  inicializa algumas variáveis  $maioridade \leftarrow -1$  $habitantes \leftarrow 0$  $total habitantes \leftarrow 0$ 

// lˆe a idade do primeiro habitante escreva "entre com a idade do habitante ou -1 para encerrar: " leia idade

// calcula os resultados enquanto *idade*  $\neq -1$  faça escreva "entre com o sexo do habitante: " leia sexo

escreva "entre com a cor dos olhos do habitante: " leia olhos

escreva "entre com a cor dos cabelos do habitante: " leia cabelos

 $\frac{1}{2}$  compara a idade lida com a maior idade até então se *idade* > maioridade então  $maioridade \leftarrow idade$ 

fimse

 $\frac{1}{2}$  conta o número total de habitantes  $totalhabitantes \leftarrow totalhabitantes + 1$ 

 $\frac{1}{2}$  conta o número total de habitantes que satisfazem as restrições

// (sexo feminino, idade entre 18 e 35 anos, olhos verdes e cabelos louros)

```
se idade \geq 18 E (idade \leq 35) E (sexo = "feminino") E
     (olhos = "verdes") \to (cabelos = "louros") \text{ então}habitantes \leftarrow habitantes + 1
```
fimse

```
// lê a idade do próximo habitante
         escreva "entre com a idade do habitante ou -1 para encerrar: "
         leia idade
    fimenquanto
    // escreve a maior idade e a porcentagem pedida
    se totalhabitantes > 0 então
        porcentagem \leftarrow (habitantes/totalhabitantes) * 100escreva "a maior idade é: ", maioridade
         escreva "a porcentagem \acute{e}: ", porcentagem
    fimse
fimalgoritmo
```
Este algoritmo difere do anterior em dois aspectos importantes: a entrada de dados e a forma pela qual encontramos a maior idade. Desta vez, n˜ao sabemos quantos habitantes ser˜ao processados, portanto n˜ao podemos realizar a leitura através de um laço para - faça. Entretanto, o problema diz que a entrada encerra quando for digitado o número  $-1$  ao invés de uma idade, o que nos possibilita utilizar um laço do tipo enquanto - faça para ler a entrada.

Quanto à idade, observe que, ao invés de lermos o primeiro habitante separadamente para inicializarmos o valor de maioridade com a idade do primeiro habitante, usamos um número negativo. Neste caso, isso é possível, pois não existe um valor de idade negativo e, além disso, quando maioridade for comparada com a idade do primeiro habitante, ela sempre vai receber este valor, pois ele sempre será maior do que o valor negativo de *maioridade*.

Finalmente, o algoritmo calcula a porcentagem pedida de habitantes e escreve os resultados dentro de uma estrutura condicional <u>se</u> - <u>então</u> - fimse. Isto é necessário para evitar que o cálculo de *porcentagem* seja realizado com o valor de totalhabitantes igual a 0, o que seria um comando impossível de ser executado.

4. Escrever um algoritmo para fazer uma tabela de seno de A, com A variando de 0 a 1.6 radiano de décimo em décimo de radiano, usando a série

sen 
$$
A = A - \frac{A^3}{3!} + \frac{A^5}{5!} + \cdots
$$

com erro inferior a 0.0001. Escrever também o número de termos utilizado.

 $\frac{1}{2}$ algoritmo para calcular o seno de um número por aproximação algoritmo calcula seno

 $//$  declaração de variáveis  $real a, sena, t$ </u> inteiro n  $\frac{1}{2}$  gera todos os valores de *a* para cálculo do seno para  $a$   $\underline{de}$  0  $\underline{at\'{e}}$  1.6 passo 0.1 faça  $\frac{1}{2}$  cálculo do seno de a  $\mathit{sena} \leftarrow 0$  $t \leftarrow a$  $n \leftarrow 0$ repita  $\mathit{sena} \leftarrow \mathit{sena} + t$  $n \leftarrow n + 1$  $t \leftarrow -t * (a * a)/(2 * n * (2 * n + 1))$ até (t ≤ 0.0001) E ( $-t$  ≤ 0.0001) fimpara // escreve o seno obtido escreva "o valor de  $a \notin "$ ,  $a$ 

escreva "o valor do seno de  $a$  é: ", sena escreva "o número de termos usados no cálculo foi: ",  $n$ 

fimalgoritmo

Neste algoritmo, temos um "aninhamento" de laços. O laço mais externo tem a finalidade de gerar todos os números de  $0$  a 1.6, com incremento de  $0.1$ , dos quais desejamos calcular o seno. O laço mais interno, por sua vez, tem a finalidade de calcular o seno do valor atual de *a* gerado pelo laço mais externo. A cada repetição do laço mais interno, um repita - <u>até</u>, um termo da série é calculado e adicionado à variável sena.

Um termo da série é sempre calculado a partir do anterior, multiplicando-se por este o que falta para se obter aquele. O valor do termo é armazenado em  $t$ . Observe que se t é o n-ésimo termo da série, então o  $(n + 1)$ -ésimo termo pode ser obtido da seguinte forma:

$$
t = t \times \frac{a^2}{2 \times n \times (2 \times n + 1)}.
$$

Por exemplo,

$$
\frac{a^5}{5!} = -\frac{a^3}{3!} \times \frac{a^2}{2 \times 2 \times (2 \times 2 + 1)}.
$$

A expressão condicional " $(t \leq 0.0001)$  E  $(-t \leq 0.0001)$ " garante que o laço repita - até encerra apenas quando o próximo termo  $t$  a ser adicionado a sena for inferior, em valor absoluto, a 0.0001, indicando que o valor até então em sena possui uma precis˜ao de 0.0001.

# **Bibliografia**

O texto deste cap´ıtulo foi elaborado a partir dos livros abaixo relacionados:

- 1. Farrer, H. et. al. Algoritmos Estruturados. Editora Guanabara, 1989.
- 2. Shackelford, R.L. Introduction to Computing and Algorithms. Addison-Wesley Longman, Inc, 1998.

# Capítulo 5

# Estruturas de Dados

Como visto no Capítulo 3, tipos de dados elementares são caracterizados pelo fato que seus valores são atômicos, isto é, não admitem decomposição. Os tipos de dados numérico, caracter e lógico estão entre os tipos de dados elementares suportados pela maioria das linguagens de programação. Entretanto, se os valores de um tipo de dados admitem decomposição em valores mais simples, então o tipo de dados é dito complexo ou estruturado, ao invés de elementar, e a organização de cada componente e as relações entre eles constitui o que chamamos de *estrutura de dados*.

Neste Capítulo, estudaremos as estruturas de dados mais elementares, tais como vetores, matrizes e registros, mas que nos permitirão resolver problemas mais complexos do que aqueles vistos até agora.

# 5.1 Vetores

Considere o seguinte problema:

Calcule a média aritmética das notas de 5 alunos de uma disciplina e determine o número de alunos que tiveram nota superior à média calculada.

Como você bem sabe, o cálculo da média aritmética das notas de 5 alunos de uma disciplina pode ser resolvido através de uma estrutura de repetição como a que segue:

```
...
soma \leftarrow 0para i de 1 até 5 faça
    leia nota
    soma \leftarrow soma + notafimpara
media \leftarrow soma/5...
```
Entretanto, se seguirmos com este trecho de algoritmo, como determinaremos quantos alunos obtiveram nota superior à média calculada? Isto porque não temos as notas de cada um dos 5 alunos depois que o trecho acima for executado. Logo, devemos optar por outro caminho, que pode ser este que segue abaixo:

 $\frac{1}{2}$  algoritmo para calcular a média de 5 notas e escrever  $\frac{1}{2}$  quantos alunos obtiveram nota superior à média algoritmo calcula média e notas superiores

 $//$  declaração de constantes e variáveis inteiro soma, media, nota1, nota2, nota3 inteiro nota4, nota5, num

// leitura das notas leia nota1, nota2, nota3, nota4, nota5

```
\frac{1}{2} cálculo a soma das notas
soma \leftarrow nota1 + nota2 + nota3 + nota4 + nota5
```

```
// cálculo da média
media \leftarrow soma/5
```

```
\frac{1}{2} cálculo das notas superiores à média
num \leftarrow 0se nota1 > mediaentão
     num \leftarrow num + 1fimse
```

```
se nota2 > media então
    num \leftarrow num + 1fimse
```

```
se nota3 > media ent\tilde{a}onum \leftarrow num + 1fimse
se nota4 >media então
    num \leftarrow num + 1fimse
se nota5 >media então
    num \leftarrow num + 1fimse
```
 $\frac{1}{\sqrt{2}}$  escreve o número de alunos com nota superior à média escreve "o número de alunos com nota superior à média é: ",  $num$ 

#### fimalgoritmo

Como podemos constatar, não fomos capazes de utilizar uma estrutura de repetição para calcular quantas notas eram superiores `a m´edia, mesmo embora houvesse 5 estruturas condicionais idênticas, a menos da variável com o valor da nota, para realizar o c´alculo desejado. No caso do problema acima, esta redundˆancia n˜ao chega a ser um "fardo", mas se tivéssemos 100, 1000, ou mesmo 1000000 de notas, esta solução seria inviável, uma vez que teríamos de escrever, respectivamente, 100, 1000 ou 1000000 de estruturas condicionais semelhantes, uma para cada nota. Felizmente, para problemas como este, temos uma forma eficaz de solução, que utiliza uma estrutura de dados denominada vetor.

## 5.1.1 Definindo uma Estrutura de Dados Vetor

A estrutura de dados **vetor** é uma estrutura de dados linear utilizada para armazenar uma lista de valores do mesmo tipo. Um dado vetor é definido como tendo algum número fixo de células idênticas. Cada célula armazena um, e somente um, dos valores de dados do vetor. Cada uma das células de um vetor possui seu próprio endereço, ou *índice*, através do qual podemos referenciá-la. Por exemplo, a primeira célula de um vetor possui índice 1, a quarta possui índice 4, e assim por diante.

Ao definirmos um vetor, estamos na verdade especificando a estrutura de dados de um novo tipo de dados, o tipo de dados vetor, pois este tipo, ao contrário dos tipos primitivos, não está "pronto para uso" e, portanto, deve ser definido explicitamente

dentro do algoritmo. Temos também que a definição de uma estrutura de dados é parte da especificação de um tipo de dados complexo, que, como sabemos, também consiste na especificação das operações sobre o conjunto de valores do tipo. Entretanto, no momento, veremos a definição de tipos complexos como composta apenas da especificação da estrutura de dados.

Nós podemos definir um vetor através da especificação de um identificador para um *tipo* vetor, suas dimensões e o tipo de dados dos valores que ele pode armazenar. Isto é feito da seguinte forma:

definatipo  $\underline{\text{veto}}[l_i..l_s]$  <u>de</u> <tipo dos elementos> <nome do tipo>

onde

- $\bullet$  *definatipo* e vetor são palavras-chave;
- $\bullet$  tipo dos elementos é o nome do tipo dos elementos do vetor;
- $\bullet$  *nome do tipo*  $\acute{e}$  um identificador para o tipo sendo definido;
- $l_i$  e  $l_s$  são respectivamente os limites inferior e superior do vetor.

Por exemplo, para criarmos um vetor de 5 elementos inteiros chamado vetor notas, fazemos:

#### definatipo vetor[1..5] de inteiro vetor notas

O número de elementos (células) de um vetor é dado por  $l_s - l_i + 1$  e o índice do primeiro elemento (célula) é  $l_i$ , do segundo é  $l_i + 1$ , e assim por diante. Isto significa que dois vetores  $a \cdot b$  com valores  $l_i \cdot l_s$  sejam 1 e 5 e 7 e 11, respectivamente, possuem o mesmo número de elementos:  $5 = 5 - 1 + 1 = 11 - 7 + 1$ ; entretanto, o primeiro elemento de  $\alpha$  possui índice 1, enquanto o primeiro elemento de  $\alpha$  possui índice 7.

## 5.1.2 Declarando e Manipulando Variáveis do Tipo Vetor

Para declararmos uma variável de um tipo vetor, procedemos exatamente da mesma forma que para um tipo simples. Por exemplo, considere a criação de uma variável denominada notas do tipo vetor notas:

#### vetor notas notas

Esta declaração significa que estamos criando uma variável notas que é do tipo  $vector\_notas$ , ou seja, um vetor de inteiros com 5 posições de índices 1 a 5. Uma vez declarada a variável notas, podemos atribuir qualquer conjunto de 5 valores numéricos à variável. Entretanto, isto não é feito da forma mais natural, tal como

 $notas \leftarrow (-1, 0, 1, 33, -10)$ 

mas sim individualmente; ou seja, um valor por vez a cada célula do vetor. Para tal, usamos o nome da variável, o índice da célula e uma sintaxe própria. Por exemplo, notas[0] ← −1, atribui o valor −1 à célula de índice 1 do vetor.

De forma geral, as células, e não a variável do tipo vetor como um todo, é que são utilizadas em qualquer operação envolvendo a variável, sejam elas leitura, escrita, atribuição, expressão, e assim por diante. No caso particular do vetor *notas*, a célula de índice i de notas, notas $[i]$ , pode ser usada em qualquer parte de um algoritmo em que uma variável inteira possa ser usada. Isto significa que podemos ter comandos tais como

<u>leia</u> notas[1], <u>escreva</u> notas[1] e notas[2]  $\leftarrow$  notas[1] + 1.

### 5.1.3 Problemas e Soluções Envolvendo Vetores

Vamos iniciar esta subseção resolvendo de forma eficaz o problema estabelecido no início deste Capítulo:

1. Calcule a média aritmética das notas de 5 alunos de uma disciplina e determine o número de alunos que tiveram nota superior à média calculada.

 $\frac{1}{4}$  algoritmo para calcular a média de 5 notas e escrever  $\frac{1}{2}$  quantos alunos obtiveram nota superior à média algoritmo calcula média e notas superiores

 $//$  declaração de constantes defina LI 1 defina LS 5

 $//$  declaração de tipos definatipo  $\underline{\text{vetor}}[L1..LS]$  de real vetor notas

 $//$  declaração de variáveis vetor notas notas real soma, media inteiro num, i

// lê e calcula a média das notas  $soma \leftarrow 0$ para i de LI até LS faça  $\frac{\text{leia}}{\text{notas}}$  $soma \leftarrow soma + notas[i]$ fimpara

 $//$  cálculo da média  $median \leftarrow soma/(LS - LI + 1)$ 

```
\frac{1}{2} cálculo das notas superiores à média
num \leftarrow 0para i de LI até LS faça
     se notas|i| > medianentão
         num \leftarrow num + 1fimse
fimpara
```
 $\frac{1}{2}$  escreve o número de alunos com nota superior à média escreve "o número de alunos com nota superior à média é: ", num

#### fimalgoritmo

2. Escreva um algoritmo que declare uma variável de um tipo vetor de 10 elementos inteiros, leia 10 valores para esta variável e então escreva o maior e o menor valor do vetor e suas respectivas posições no vetor.

// algoritmo para ler um vetor de 10 elementos e depois escrever  $\frac{1}{2}$  o maior e o menor elemento e suas respectivas posições algoritmo encontra menor maior

 $//$  declaração de constantes defina LI 1

defina LS 10

 $\frac{1}{\sqrt{2}}$  cria um tipo vetor de números definatipo  $\underline{\text{vetor}}[LI..LS]$  de inteiro vetor10

```
// declaração de variáveis
vetor10 n
inteiro i, maior, menor, pmenor, pmaior
```

```
// lê 10 números e armazena-os em um vetor
para i de LI até LS faça
    escreva "Entre com o elemento ", i - LI + 1, " do vetor: "
     \frac{\text{leia}}{\text{=}n[i]}fimpara
```

```
\frac{1}{2} determina menor e maior e suas posições
menor \leftarrow n[L]maior \leftarrow n[LI]pmenor \leftarrow 1pmaior \leftarrow 1para i de LI + 1 até LS faça
    se menor > n[i] então
          menor \leftarrow n[i]pmenor \leftarrow i - LI + 1sen˜ao
          se~maior < n[i]~ent\tilde{a}omaior \leftarrow n[i]pmaior \leftarrow i - LI + 1fimse
     fimse
fimpara
// escreve o menor e o maior valor e suas posições
escreva "O menor valor é: ", menor
escreva "A posição do menor valor é: ", pmenor
\frac{1}{2}escreva "O maior valor é: ", maior
escreva "A posição do maior valor é: ", pmaior
```
#### fimalgoritmo

3. O Departamento de Computação e Estatística (DCT) da UFMS deseja saber se
existem alunos cursando, simultaneamente, as disciplinas Programação de Computadores e Introdução à Ciência da Computação. Para tal, estão disponíveis os números de matrícula dos alunos de Programação de Computadores (no máximo 60) e de Introdução à Ciência da Computação (no máximo 80).

Escreva um algoritmo que leia cada conjunto de números de matrícula dos alunos e escreva as matrículas daqueles que estão cursando as duas disciplinas ao mesmo tempo. Considere que cada conjunto de números de matrícula encerre com a matrícula inválida 9999, de forma que o algoritmo saiba quando o conjunto de números já foi lido.

 $\frac{1}{4}$  algoritmo para determinar e escrever as matrícula iguais de duas

// de duas disciplinas

 $//$  algoritmo determina matrículas iguais

 $//$  declaração de constantes defina LI 1  $defina LSPC 60$ defina LSICC 80

 $//$  declaração de tipos definatipo  $\underline{\text{vetor}}[LI..LSPC]$  de inteiro vetorpc definatipo vetor[LI..LSICC] de inteiro vetoricc

 $//$  declaração de variáveis vetorpc vpc vetoricc vicc inteiro  $i, j, k, l, num$ 

// lê as matrículas dos alunos de Programação de Computadores  $i \leftarrow LI-1$ leia num enquanto  $num = 9999$  faça  $\overline{i\leftarrow i+1}$  $vpc[i] \leftarrow num$ leia num fimenquanto

 $\frac{1}{2}$ lê as matrículas dos alunos de Introdução  $\frac{1}{4}$  à Ciência da Computação  $j \leftarrow LI-1$ leia num

enquanto  $num = 9999$  faça  $j \leftarrow j + 1$  $vice[j] \leftarrow num$ leia num fimenquanto

 $\frac{1}{\sqrt{2}}$  verifica se existem matrículas iguais. Se existirem, escreve  $//$  as matrículas iguais. para  $k$  de  $LI$  até i faça  $l \leftarrow LI$ enquanto  $l \leq j$  faça  $\leq vpc[k] = vicc[l]$  então escreva  $vpc[k]$  $l \leftarrow j + 1$ senão  $l \leftarrow l + 1$ fimse fimenquanto fimpara

#### fimalgoritmo

4. Escreva um algoritmo que recebe um inteiro  $0 < n \leq 100$  e um vetor de n números inteiros cuja primeira posição é 1 e inverte a ordem dos elementos do vetor sem usar outro vetor.

// algoritmo para inverter a ordem dos elementos de um vetor sem // utilizar vetor auxiliar algoritmo inverte

 $//$  declaração de constantes defina LI 1 defina LS 100

 $\frac{1}{\sqrt{2}}$  cria um tipo vetor de números definatipo  $\underline{\text{vetor}}[LI..LS]$  de inteiro  $vet\_int$ 

// declaração de variáveis vet int v inteiro i, temp

// entrada de dados  $\frac{\text{leia}}{n}$ para  $i$  de 1 até  $n$  faça  $\left[\underline{\text{leia}}\ v[i]\right]$ fimpara

 $//$  troca os elementos com seus simétricos para $i$  de 1 até $n$  DIV 2 faça  $\bar{t}$ emp  $\leftarrow v[i]$  $v[i] \leftarrow v[n-i+1]$  $v[n-i+1] \leftarrow temp$ fimpara

 $//$ saída dos resultados  $\underline{\mathrm{para}}$   $i$  de 1 até  $n$  faça  $\frac{1}{\sqrt{\text{escreva}}} v[i]$ fimpara

fimalgoritmo

## 5.2 Matrizes

Os vetores que estudamos até então são todos unidimensionais. Mas, podemos declarar e manipular vetores com mais de uma dimensão, os quais denominamos **matrizes**. Por exemplo, podemos definir uma estrutura de dados matriz 4 por 5 (uma tabela com 4 linhas e 5 colunas), denominada tabela, escrevendo as seguintes linhas:

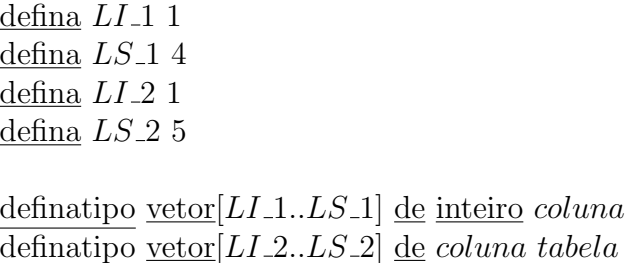

Neste exemplo, *coluna* é um tipo vetor de números, isto é, um tipo cuja estrutura de dados ´e um vetor unidimensional, como estamos acostumados a criar. Entretanto, tabela é um tipo vetor de *coluna*, ou seja, um tipo cuja estrutura de dados é um vetor bidimensional (uma matriz), pois cada um de seus elementos é do tipo vetor de números do tipo *coluna*!

Uma forma alternativa para definir o tipo tabela acima (e preferida pelos desenvolvedores de algoritmo) é a seguinte:

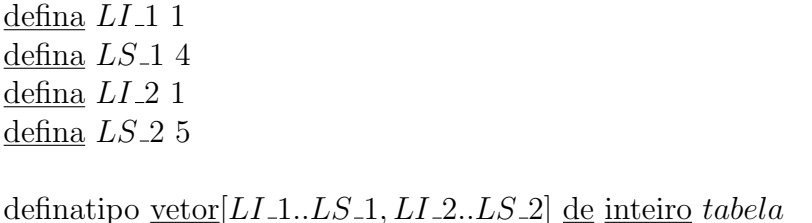

Tanto em uma forma de definição quanto na outra, as constantes  $LL_1$ ,  $LS_1$ ,  $LL_2$ e LS\_2 estabelecem o número de elementos da tabela. Isto é, LS\_1 − LI\_1 + 1 é número de linhas da tabela, enquanto  $LS_2 - LI_2 + 1$ , o número de colunas.

Uma vez definido o tipo *tabela*, podemos declarar uma variável deste tipo da mesma maneira que declaramos variáveis dos demais tipos. Por exemplo, a linha abaixo declara uma variável denominada mat do tipo tabela:

#### tabela mat

A partir daí, podemos manipular a variável mat utilizando dois índices, em vez de apenas 1, para referenciar cada elemento desta matriz. O primeiro ´ındice identifica a posição do elemento na primeira dimensão, enquanto o segundo identifica a posição do elemento na segunda dimensão. Se imaginarmos mat como uma tabela, então o primeiro ´ındice corresponde `a linha da tabela em que o elemento se encontra, enquanto o segundo, `a coluna. Por exemplo, suponha que desejemos atribuir o valor 0 a todos os elementos da matriz mat. Isto pode ser feito com o seguinte trecho de código:

```
.
.
.
para i \underline{de} L I_1 <u>até</u> LS_1 faça
      para j de LI_2 até L\overline{S_2} faça
            mati, j \rightarrow 0fimpara
fimpara
.
.
.
```
Observe que um aninhamento de laços foi utilizado para "varrer" toda a matriz. O laço mais externo é responsável por variar o índice que representa a posição do elemento na primeira dimensão da matriz, enquanto o laço mais interno é utilizado para variar o índice que representa a posição do elemento na segunda dimensão da matriz. A sintaxe  $mat[i, j]$  é usada para referenciarmos o elemento da linha i e coluna j da matriz mat.

### 5.2.1 Problemas e Soluções Envolvendo Matrizes

1. Escreva um algoritmo que declare uma variável de um tipo matriz de 4 por 5 elementos numéricos, leia valores para esta variável e escreva a soma dos elementos de cada linha da matriz, bem como a soma de todos os elementos.

// algoritmo para determinar e escrever a soma dos elementos das linhas // de uma matriz 4 por 5 e a soma de todos os elementos da matriz algoritmo soma por linha e de linhas de matriz

 $//$  declaração de constantes  $delina$   $LI$  1 defina  $LS_1$  4

 $\frac{\text{defina}}{\text{1}}$  LI 2 1 defina LS 2 5

 $//$  declaração de tipos definatipo  $\underline{\text{veto}}[LI_1...LS_1, LI_2...LS_2]$  de inteiro tabela

// declaração de variáveis tabela mat inteiro i, j, somalin, somatot

```
// leitura dos elementos da matriz
para i \underline{de} L I 1 até LS 1 faça
    para j de LI_2 até LS_2 faça
         escreva "entre com o elemento ", i - LI_1 + 1, " e ", j - LI_2 + 1,
         " da matriz"
         leia mat[i, j]fimpara
fimpara
```
// soma elementos por linha e totaliza  $somatot \leftarrow 0$ para i  $\underline{de} L I$  1 até  $LS$  1 faça

> // calcula a soma da linha  $i - LI_1 + 1$  $somalin \leftarrow 0$ para  $j$  <u>de</u>  $LI_2$  até  $LS_2$  faça  $somalin \leftarrow somalin + mat[i, j]$ fimpara

// exibe a soma da linha  $i - LI_1 + 1$ escreva "A soma dos elementos da linha ",  $i - L I$ <sub>-1</sub> + 1, ": ", somalin

```
// acumula a soma das linhas para encontrar a soma total
    somatot \leftarrow somatot + mat[i, j]fimpara
```
// exibe a soma total escreva "A soma de todos os elementos é: ", somatot

### fimalgoritmo

2. Dadas duas matrizes  $A_{n \times m}$  e  $B_{m \times p}$ , com  $n \leq 50$ ,  $m \leq 50$  e  $p \leq 50$ . Obter a matriz matriz  $C_{m\times p}$  onde  $C = AB$ .

// algoritmo para multiplicar duas matrizes algoritmo produto de matrizes

- $//$  definição de constantes defina LI 1 defina LS 50
- $//$  definição de tipos definatipo  $vector[LI..LS, LI..LS]$  de inteiro matriz</u>
- // declaração de variáveis matriz A, B, C inteiro  $i, j, k, n, m, p$

```
// entrada de dados
     \frac{\text{leia}}{n}, m, ppara i de 1 até n faça
          para j de 1 atémfaça
               leia A[i, j]fimpara
     fimpara
     para i de 1 até m faça
          paraj de 1 atépfaça
               leia B[i, j]fimpara
     fimpara
// Cálculo da matriz produto
     para i <u>de</u> 1 <u>até</u> n faça
          para j de 1 atépfaça
               [C[i, j] \leftarrow 0para k de 1 até m faça
                    \overline{C}[i, j] \leftarrow A[i, k] \overline{B}[k, j] + C[i, j]
```
fimpara

fimpara

fimpara

 $//$ escrita da matriz ${\cal C}$ para  $i$  de 1 até $n$ faça para j <u>de</u> 1 <u>até</u> p faça <u>escreva</u>  $C[i, j]$ fimpara fimpara fimalgoritmo

# 5.3 Registros

Um registro é uma estrutura de dados que agrupa dados de tipos distintos ou, mais raramente, do mesmo tipo. Um registro de dados é composto por um certo número de campos de dado, que s˜ao itens de dados individuais. Por exemplo, suponha que desejemos criar um algoritmo para manter um cadastro dos empregados de uma dada companhia. Neste cadastro, temos os seguintes dados para cada empregado:

- Nome do empregado.
- CPF do empregado.
- Salário do empregado.
- Se o empregado possui ou não dependentes.

Então, cada ficha deste cadastro pode ser representada por um registro que contém os campos nome, CPF, salário e indicação de existência de dependentes. Neste caso, a natureza dos campos é bem diversificada, pois nome pode ser representado por uma cadeia, CPF e salário por valores numéricos e existência de dependentes por um valor lógico.

### 5.3.1 Definindo uma Estrutura de Registro

A sintaxe para definição de um novo tipo registro é a seguinte:

```
definatipo registro
       \langle tipo do campo<sub>1</sub> > \langle campo<sub>1</sub> >\langle tipo do campo<sub>2</sub> > \langle campo<sub>2</sub> >.
        .
        .
        \langle \text{ tipo do campo}_n \rangle \langle \text{ campo}_n \ranglefimregistro \langle nome do tipo\rangle
```
onde *nome do tipo* é o nome do tipo registro cuja estrutura está sendo criada,  $campo_i$  é o nome do i-ésimo campo do registro e tipo do  $campo_i$  é o tipo do i-ésimo campo do registro.

Como exemplo, vamos criar um registro para representar uma ficha do cadastro de empregados dado como exemplo anteriormente:

definatipo registro cadeia nome inteiro CPF real salario lógico temdep fimregistro regficha

### 5.3.2 Criando e Manipulando Variáveis de Registros

Uma vez que um tipo registro tenha sido definido, podemos criar tantas variáveis daquele tipo quanto desejarmos, assim como fazemos com qualquer outro tipo complexo visto até então. Por exemplo, para criarmos três fichas de empregado para o nosso exemplo do cadastro, escrevemos:

regficha ficha1, ficha2, ficha3

Cada uma dessas três variáveis é um registro do tipo regficha e, portanto, cada uma delas possui quatro campos de dado: nome, CPF, salario e temdep.

Assim como variáveis de vetores e matrizes, variáveis registros são manipuladas através de suas partes constituintes. Em particular, uma variável registro é manipulada através de seus campos. Então, se desejarmos atribuir um valor a uma variável registro, temos de efetuar a atribuição de valores para seus campos constituintes, um de cada vez. Como exemplo, considere a seguinte atribuição do conjunto de valores "Beltrano" de Tal", 123456789, 1800000 e falso à variável  $fichal$ :

> $ficha1.name \leftarrow "Beltrano de Tal"$  $fichal.CPF \leftarrow 123456789$  $fichal.salario \leftarrow 180.00$  $fichal.temdep \leftarrow false$

A partir deste exemplo, podemos verificar que o acesso a cada campo de uma variável registro é realizado através da escrita do nome da variável registro seguido de um ponto (.) que, por sua vez, é seguido pelo nome do campo.

### 5.3.3 Vetores de Registros

Registros nos fornecem uma forma de agrupar dados de natureza distinta. Entretanto, criarmos uma única variável de um registro complexo não parece ser muito diferente de criarmos uma variável para cada campo do registro e tratá-las individualmente. Isto é, criar uma única variável de um registro complexo não nos ajudaria a resolver nossos problemas mais facilmente do que com o que aprendemos antes. A grande força dos registros reside no uso deles combinado com vetores. Por exemplo, um grupo de 100 empregados iria requerer um conjunto de 100 variáveis registros, o que pode ser conseguido através da criação de um vetor de 100 elementos do tipo registro em questão!

Um vetor de registros é criado da mesma forma que criamos vetores de qualquer dos tipos que aprendemos até então. Suponha, por exemplo, que desejemos criar um vetor de 100 elementos do tipo *regficha*. Isto é feito da seguinte forma:

> defina LI 1 defina LS 100 definatipo registro cadeia nome inteiro CPF real salario  $l$ ógico temdep fimregistro regficha definatipo vetor $[LI..LS]$  de regficha vetcad

Agora, considere a declaração de uma variável do tipo vetcad:

#### vetcad cadastro

Para manipular um registro individual do vetor cadastro, utilizamos o nome da variável vetor e o índice do elemento correspondente ao registro que queremos acessar, como fazemos com um vetor de qualquer outro tipo. Daí em diante, procedemos como aprendemos na Subseção 5.3.2. Por exemplo, se quisermos atribuir o conjunto de valores "Sicrano de Tal", 987654321, 540, 00 e verdadeiro ao primeiro registro de cadastro, fazemos:

cadastro[1].nome  $\leftarrow$  "Sicrano de Tal"  $cadastro[1].CPF \leftarrow 987654321$  $cadastro[1].salario \leftarrow 540,00$  $cadastro[1].temdep \leftarrow~verdadeiro$ 

### 5.3.4 Registro de Tipos Complexos

Assim como combinamos vetores e registros para criar vetores de registro, podemos ter um registro de cujo um ou mais campos s˜ao de um outro tipo de registro ou vetores. Suponha, por exemplo, que queremos adicionar um campo ao nosso registro regficha para representar a conta banc´aria do empregado. Este campo pode ser um outro registro contendo os campos nome do banco, número da agência e número da conta bancária. Vejamos como ficaria a nova definição de regficha:

> definatipo registro cadeia banco inteiro agencia inteiro numcc fimregistro regbanco definatipo registro cadeia nome inteiro CPF real salario lógico temdep regbanco conta fimregistro regficha

O fato do campo *conta* de *regbanco* ser um outro registro faz com que a manipulação deste campo seja realizada, também, através de suas partes constituintes. Então, se criarmos uma variável *ficha* do tipo *regficha*, temos de manipular o campo *conta* de ficha como segue:

> $ficha. conta. banco \leftarrow$  "Banco de Praça"  $ficha. conta.agencia \leftarrow 666$  $ficha. conta.numcc \leftarrow 4555$

### 5.3.5 Um Problema Envolvendo Registros

Suponha que você tenha sido contratado pela Copeve para construir parte de um programa para calcular o n´umero de acertos em prova dos candidatos ao vestibular da UFMS. Para tal, você deverá escrever um algoritmo que lerá os dados de cada candidato e o gabarito das provas, calculará o número de acertos de cada candidato em cada prova e escreverá o número de acertos dos candidatos em cada prova.

Considere a resposta a cada quest˜ao de prova como sendo um dos cinco caracteres 'a', 'b', 'c', 'd' e 'e'.

Vamos iniciar a construção da solução deste problema pela definição dos tipos e estruturas de dados necessários. De acordo com a descrição do problema, temos um gabarito, que é representado por uma matriz, e um registro que contém uma matriz e um vetor. Cada candidato possui um tal registro. Logo, o conjunto de todos os candidatos pode ser representado por um vetor de registros.

O algoritmo é dado a seguir:

 $\frac{1}{2}$  algoritmo para calcular o número de acertos de // candidatos ao vestibular algoritmo vestibular

 $//$  definição de constantes

defina NUMQUEST 40 defina NUMPROVAS 5 defina NUMCAND 5000

 $//$  definição de tipos

definatipo vetor[1..NUMPROVAS] de inteiro vet ac definatipo vetor[1..NUMQUEST, 1..NUMPROVAS] de caracter mat-qab

definatipo registro inteiro codigo  $mat_qab X$ vet ac A fimregistro regcand

definatipo vetor $[1..NUMCAND]$  de regcand vet\_cand

```
//declaração de variáveis
         mat_qab G //matriz contendo o gabarito
         vet cand candidato \frac{1}{2} vetor de registros contendo os dados dos candidatos
         inteiro i, j, k, n, soma//leitura da matriz de gabarito
         para j de 1 <u>até</u> NUMPROV AS faça
             para i de 1\underline{\text{at\'e}}\; NUMQUES\overline{T}faça
                  escreva "Resposta da questão", i, "da prova", j
                  leia G[i, j]fimpara
         fimpara
//leitura da quantidade de candidatos
         escreva "Quantidade de candidatos"
         leia n
//leitura dos dados dos candidatos
         para k de 1 até n faça
             escreva "Código do candidato:"
             leia candidato[k].codigo
             para j de 1 <u>até</u> NUMPROV AS faça
                  para i de 1 até NUMQUEST faça
                      escreva "Resposta da questão", i, "da prova", j
                       leia candidato[k].X[i, j]fimpara
             fimpara
         fimpara
```

```
//Cálculo dos acertos de cada candidato
         para k de 1 <u>até</u> n faça
              para j de 1 <u>até</u> NUMPROVAS faça
                   soma \leftarrow 0para i de 1 <u>até</u> NUMQUEST faça
                        se G[i][j] = candidate[k].X[i][j] então
                             soma \leftarrow soma + 1fimse
                   fimpara
                   candidate[k].A[j] \leftarrow somafimpara
         fimpara
```

```
//Saída dos resultados
         para k de 1 <u>até</u> n faça
              escreva "Código:", candidato[k].codigo
              para j de 1\underline{\text{at\'e}}\; NUMPROVASfaça
                   escreva candidato[k].A[j], "acertos na prova", j
              fimpara
         fimpara
```
fimalgoritmo

# Bibliografia

O texto deste capítulo foi elaborado a partir dos livros abaixo relacionados:

- 1. Farrer, H. et. al. Algoritmos Estruturados. Editora Guanabara, 1989.
- 2. Shackelford, R.L. Introduction to Computing and Algorithms. Addison-Wesley Longman, Inc, 1998.

# Capítulo 6

# Modularização

Os algoritmos que temos construído até então são muito simples, pois resolvem problemas simples e apresentam apenas os componentes mais elementares dos algoritmos: constantes, variáveis, expressões condicionais e estruturas de controle. Entretanto, a maioria dos algoritmos resolve problemas complicados, cuja solução pode ser vista como formada de várias subtarefas ou  $m\acute{o}dulo$ , cada qual resolvendo uma parte específica do problema.

Neste tópico, veremos como escrever um algoritmo constituído de vários módulos e como estes m´odulos trabalham em conjunto para resolver um determinado problema algorítmico.

# 6.1 O Quê e Por Quê?

Um **módulo** nada mais é do que um grupo de comandos que constitui um trecho de algoritmo com uma função bem definida e o mais independente possível das demais partes do algoritmo. Cada módulo, durante a execução do algoritmo, realiza uma tarefa específica da solução do problema e, para tal, pode contar com o auxílio de outros módulos do algoritmo. Desta forma, a execução de um algoritmo contendo vários módulos pode ser vista como um processo cooperativo.

A construção de algoritmos compostos por módulos, ou seja, a construção de algoritmos através de **modularização** possui uma série de vantagens:

 $\bullet$  Torna o algoritmo mais fácil de escrever. O desenvolvedor pode focalizar pequenas partes de um problema complicado e escrever a solução para estas

partes, uma de cada vez, ao invés de tentar resolver o problema como um todo de uma só vez.

- Torna o algoritmo mais fácil de ler. O fato do algoritmo estar dividido em módulos permite que alguém, que não seja o seu autor, possa entender o algoritmo mais rapidamente por tentar entender os seus módulos separadamente, pois como cada módulo é menor e mais simples do que o algoritmo monolítico correspondente ao algoritmo modularizado, entender cada um deles separadamente ´e menos complicado do que tentar entender o algoritmo como um todo de uma só vez.
- Eleva o nível de abstração. É possível entender o que um algoritmo faz por saber apenas o que os seus m´odulos fazem, sem que haja a necessidade de entender os detalhes internos aos módulos. Além disso, se os detalhes nos interessam, sabemos exatamente onde examiná-los.
- Economia de tempo, espaço e esforço. Freqüentemente, necessitamos executar uma mesma tarefa em v´arios lugares de um mesmo algoritmo. Uma vez que um m´odulo foi escrito, ele pode, como veremos mais adiante, ser "chamado" quantas vezes quisermos e de onde quisermos no algoritmo, evitando que escrevamos a mesma tarefa mais de uma vez no algoritmo, o que nos poupará tempo, espaço e esforço.
- Estende a linguagem. Uma vez que um módulo foi criado, podemos utilizálo em outros algoritmos sem que eles sejam modificados, da mesma forma que usamos os operadores leia e escreva em nossos algoritmos.

A maneira mais intuitiva de proceder à modularização de problemas é realizada através da definição de um módulo principal, que organiza e coordena o trabalho dos demais módulos, e de módulos específicos para cada uma das subtarefas do algoritmo. O módulo principal solicita a execução dos vários módulos em uma dada ordem, os quais, antes de iniciar a execução, recebem dados do módulo principal e, ao final da execução, devolvem o resultado de suas computações.

### 6.2 Componentes de um módulo

Os m´odulos que estudaremos daqui em diante possuem dois componentes: corpo e interface. O **corpo** de um módulo é o grupo de comandos que compõe o trecho de algoritmo correspondente ao módulo. Já a **interface** de um módulo pode ser vista como a descrição dos dados de entrada e de saída do módulo. O conhecimento da

interface de um módulo é tudo o que é necessário para a utilização correta do módulo em um algoritmo.

A interface de um módulo é definida em termos de parâmetros. Um **parâmetro** é um tipo especial de variável que o valor de um dado seja passado entre um módulo e qualquer algoritmo que possa usá-lo. Existem três tipos de parâmetros:

- parâmetros de entrada, que permitem que valores sejam passados para um módulo a partir do algoritmo que solicitou sua execução;
- parâmetros de saída, que permitem que valores sejam passados  $do$  módulo para o algoritmo que solicitou sua execução; e
- parâmetros de entrada e saída, que permitem tanto a passagem de valores para o m´odulo quanto a passagem de valores do m´odulo para o algoritmo que solicitou sua execução.

Quando criamos um módulo, especificamos o número e tipos de parâmetros que ele necessita. Isto determina a interface do m´odulo. Qualquer algoritmo que use um módulo deve utilizar os parâmetros que são especificados na interface do módulo para se comunicar com ele.

# 6.3 Ferramentas para Modularização

Há dois tipos de módulos:

- função: uma função é um módulo que produz um único valor de saída. Ela pode ser vista como uma expressão que é avaliada para um único valor, sua saída, assim como uma função em Matemática.
- procedimento: um procedimento é um tipo de módulo usado para várias tarefas, não produzindo valores de saída.

As diferenças entre as definições de função e procedimento permitem determinar se um módulo para uma dada tarefa deve ser implementado como uma função ou procedimento. Por exemplo, se um m´odulo para determinar o menor de dois n´umeros  $\acute{e}$  necessário, ele deve ser implementado como uma função, pois ele vai produzir um valor de saída. Por outro lado, se um módulo para determinar o maior e o menor valor de uma sequência de números é requerido, ele deve ser implementado como um procedimento, pois ele vai produzir dois valores de saída.

Vamos considerar que a produção de um valor de saída por uma função é diferente da utilização de parâmetros de saída ou de entrada e saída. Veremos mais adiante que os parâmetros de saída e de entrada e saída modificam o valor de uma variável do algoritmo que a chamou, diferentemente do valor de saída produzido por uma função que será um valor a ser usado em uma atribuição ou evolvido em alguma expressão.

## 6.4 Criando Funções e Procedimentos

A fim de escrevermos uma função ou procedimento, precisamos construir as seguintes partes: interface e corpo. Como dito antes, a interface é uma descrição dos parâmetros do módulo, enquanto corpo é a seqüência de instruções do módulo. A interface de uma função tem a seguinte forma geral:

função  $\langle$ tipo de retorno $\rangle$   $\langle$ nome $\rangle$   $\langle$ lista de parâmetros formais $\rangle$ )

onde

- $\bullet$  *nome* é um identificador único que representa o nome da função;
- $\bullet$  *lista de parâmetros formais* é uma lista dos parâmetros da função;
- tipo de retorno é o tipo do valor de retorno da função.

Por exemplo:

```
função <u>real</u> quadrado (real r)
```
Logo após a descrição da *interface* podemos descrever o corpo do algoritmo. Para delimitar os comandos que fazem parte da função, utilizamos fimfunção.

O corpo de uma função é uma seqüência de comandos que compõe a função e que sempre finaliza com um comando especial denominado comando de retorno. O comando de retorno é da seguinte forma

retorna <valor de retorno>

onde valor de retorno é o valor de saída produzido pela função. Por exemplo:

#### $retorna x$

Vejamos um exemplo de uma função. Suponha que desejemos construir uma função para calcular o quadrado de um número. O número deve ser passado para a função, que calculará o seu quadrado e o devolverá para o algoritmo que a solicitou. Vamos denominar esta função de *quadrado*, como mostrado a seguir:

> $\frac{1}{\pi}$ função para calcular o quadrado de um número função real quadrado (real  $r$ )  $//$  declaração de variáveis real x

// calcula o quadrado  $x \leftarrow r * r$ 

// retorna o quadrado calculado retorna x

#### fimfunção

A interface de um procedimento tem a seguinte forma geral:

procedimento  $\langle$ nome $\rangle$  ( $\langle$ lista de parâmetros formais $\rangle$ )

onde

- $\bullet$  *nome*  $\acute{e}$  um identificador único que representa o nome do procedimento;
- *lista de parâmetros formais* é uma lista dos parâmetros do procedimento.

Por exemplo,

procedimento  $ler_n$ *umero* (ref real val)

O corpo de um procedimento é uma seqüência de comandos que não possui comando de retorno, pois apenas funções possuem tal tipo de comando. Para delimitar os comandos que fazem parte do procedimento, utilizamos fimprocedimento.

Vejamos um exemplo de um procedimento. Suponha que desejemos construir um procedimento para ler um n´umero e passar o n´umero lido para o algoritmo que solicitou a execução do algoritmo através de um parâmetro de saída. Denominemos este procedimento de *ler\_número*, como mostrado a seguir:

> $\frac{1}{\sqrt{2}}$  procedimento para ler um número procedimento ler\_número (ref real val)

 $//$  Solicita a entrada do número escreva "Entre com um número:" leia val

fimprocedimento

Aqui, val é o parâmetro de saída que conterá o valor de entrada que será passado para o algoritmo que solicitar a execução do procedimento ler número. A palavra-chave ref, que antecede o nome da variável na lista de parâmetros formais do procedimento, é utilizada para definir val como parâmetro de saída ou entrada e saída.

## 6.5 Chamando Funções e Procedimentos

Funções e procedimentos não são diferentes apenas na forma como são implementados, mas também na forma como a solicitação da execução deles, ou simplesmente **cha**mada, deve ser realizada. A chamada de uma função é usada como um valor constante que deve ser atribuído a uma variável ou como parte de uma expressão, enquanto a chamada de um procedimento é realizada como um comando a parte.

Como exemplo, considere um algoritmo para ler um número e exibir o seu quadrado. Este algoritmo deve utilizar o procedimento ler número e a função quadrado, vistos antes, para ler o n´umero e obter o seu quadrado, respectivamente. O algoritmo segue abaixo:

 $\frac{1}{2}$  algoritmo para calcular e exibir o quadrado de um número // fornecido como entrada algoritmo calcula quadrado

// declaração de variáveis real num, x

// lê um número  $ler_n$ *úmero* $(num)$ 

 $\frac{1}{2}$  calcula o quadrado do número lido  $x \leftarrow quadrado(num)$ 

// escreve o quadrado escreva "O quadrado do número é:",  $x$ 

fimalgoritmo

Note a diferença da chamada do procedimento ler número para a chamada da função *quadrado*. Na chamada do procedimento, temos uma instrução por si só. Por outro lado, a chamada da função ocupa o lugar de um valor ou expressão em uma instrução de atribuição. Isto porque a chamada

#### quadrado(num)

 $\acute{e}$  substituída pelo valor de retorno da função.

Tanto na chamada do procedimento ler número quanto na chamada da função quadrado, temos um parâmetro: a variável num. Na chamada do procedimento ler número, num é um parâmetro de saída, como definido na interface do procedimento, e, portanto, após a execução do procedimento, num conterá o valor lido dentro do procedimento. Já na chamada da função quadrado, num é um parâmetro de entrada, como definido na interface da função, e, assim sendo, o valor de  $num$  é passado para a função.

A variável num é denominada parâmetro real. Um parâmetro real especifica um valor passado para o m´odulo pelo algoritmo que o chamou ou do m´odulo para o algoritmo que o chamou. Os parâmetros formais são aqueles da declaração do módulo. A lista de parâmetros reais deve concordar em número, ordem e tipo com a lista de prâmetros formais.

### 6.6 Passagem de Parâmetros

Os valores dos parˆametros reais de entrada s˜ao passados por um mecanismo denominado cópia, enquanto os valores dos parâmetros reais de saída e entrada e saída são passados por um mecanismo denominado referência.

O mecanismo de passagem por c´opia funciona da seguinte forma. O valor do parâmetro real (uma constante ou o valor de uma variável ou expressão) de entrada  $\acute{e}$  atribuído ao parâmetro formal quando da chamada do procedimento/função. Por exemplo, na chamada

 $x \leftarrow quadrado(num)$ 

o valor da variável num é atribuído ao parâmetro formal r da função quadrado.

No mecanismo de passagem por referência, quando da chamada do procedimento/função, o parˆametro formal passa a compartilhar a mesma ´area de armazenamento de parˆametro real, assim, qualquer alteração no valor do parâemtro formal feita pelo procedimento/função acarretará uma modificação no parâmetro real quando do término do procedimento/função. Sendo assim, quando a chamada

 $ler_n$ úmero(num)

 $\acute{e}$  executada, a variável real  $num$  e a variável formal val (que está precedida da palavra chave ref) compartilham uma mesma área de armazenamento, assim, num e val contêm o mesmo valor. Quando é feita a leitura do dado e armazenada em val, esta atualização afetará o valor de *num*. Ao término do procedimento a variável *num* conterá o valor atualizado.

Devemos observar que os parâmetros reais de saída e de entrada e saída devem obrigatoriamente ser variáveis, uma vez que não faz sentido modificar o valor de uma constante ou de uma expressão.

### 6.7 Escopo de Dados e Código

O escopo de um módulo (ou variável) de um algoritmo é a parte ou partes do algoritmo em que o módulo (ou variável) pode ser referenciado. Quando iniciamos o estudo de modularização é natural nos perguntarmos qual é o escopo de um dado módulo e

das constantes ou variáveis nele presentes. Em particular, o escopo de um módulo determina quais são os demais módulos do algoritmo que podem chamar-lhe e quais ele pode chamar.

Os módulos de um algoritmo são organizados por níveis. No primeiro nível, temos apenas o algoritmo principal. Aqueles m´odulos que devem ser acessados pelo algoritmo principal devem ser escritos dentro dele e, nesta condição, são ditos pertencerem ao segundo nível. Os módulos escritos dentro de módulos de segundo nível são ditos módulos de terceiro nível. E assim sucessivamente. Por exemplo:

 $\frac{1}{2}$  algoritmo para calcular o quadrado de um número fornecido // como entrada algoritmo calcula quadrado

 $\frac{1}{\sqrt{2}}$  módulo para cálculo do quadrado de um número função <u>real</u> quadrado (quadrado r)

 $//$  declaração de variáveis real x

// calcula o quadrado  $x \leftarrow r * r$ 

// passa para o algoritmo chamador o valor obtido retorna x

fimfunção

 $\frac{1}{\pi}$  módulo para ler um número procedimento ler\_número (ref real val)

> $//$  solicita um número ao usuário escreva "Entre com um número: " leia val

fimprocedimento

 $//$  declaração de constantes e variáveis real num, x

// lê um número  $ler_n$ *úmero* $(num)$ // calcula o quadrado  $x \leftarrow quadrado(num)$ // escreve o quadrado escreva "O quadrado do número é: ",  $x$ 

fimalgoritmo

Aqui, desejávamos que a função *quadrado* e o procedimento ler número fossem chamados pelo módulo principal e, por isso, escrevemos tais módulos dentro do módulo principal, no segundo n´ıvel da hierarquia modular do algoritmo.

A regra para determinar o escopo de um módulo é bastante simples: um módulo X escrito dentro de um módulo A qualquer pode ser acessado apenas pelo módulo A ou por qualquer módulo escrito dentro de  $A$  ou descendente (direto ou não) de algum módulo dentro de A.

Como exemplo, considere um algoritmo no qual o módulo principal contém outros quatro módulos,  $S1$ ,  $S2$ ,  $F1$ ,  $F2$ . Por sua vez,  $S1$  contém mais dois módulos,  $S3$  e  $F3$ ; e  $F2$  contém os módulos  $S4$  e  $F4$ . Esta situação é ilustrada por um diagrama na Figura 6.1. De acordo com as regras de escopo descritas anteriormente, o módulo  $F3$ só pode ser chamado por  $S1$  e  $S3$ , enquanto o módulo  $F1$  pode ser acessado por todos os módulos.

Variáveis podem ser locais ou globais. Uma variável (constante) é dita local a um módulo se ela é declarada naquele módulo. Por exemplo, a variável x da função quadrado é uma variável local a esta função. Uma variável é dita global a um módulo quando ela não está declarada no módulo, mas pode ser referenciada a partir dele. Neste curso, consideraremos que variáveis são sempre locais, isto é, nenhum módulo poderá referenciar uma variável declarada em outro módulo.

### 6.8 Problemas e Soluções

Nesta seção, veremos três problemas envolvendo funções e procedimentos e suas respectivas soluções.

1. Escreva um algoritmo para ler dois n´umeros e exibir o menor dos dois. A veri-

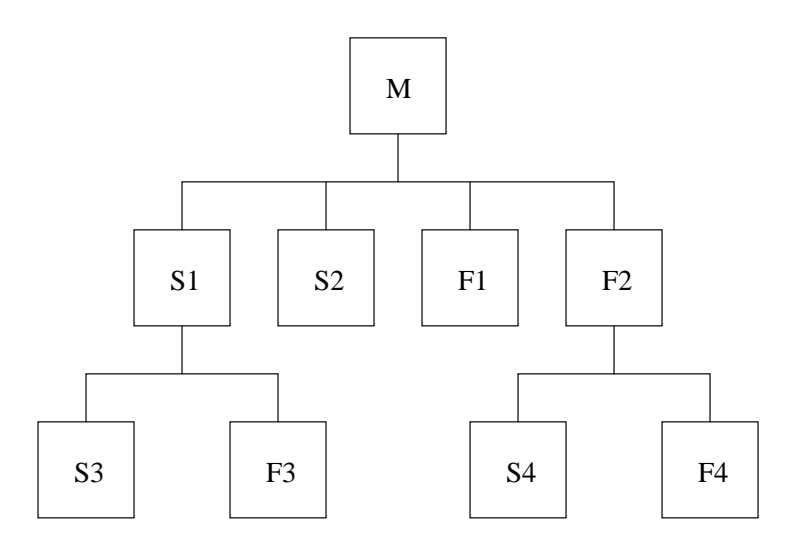

Figura 6.1: Exemplo de diagrama hierárquico

ficação de qual deles é o menor deve ser realizada por uma função.

 $//$  algoritmo para o encontrar e exibir o menor de dois números algoritmo encontra menor de dois

 $\frac{1}{\sqrt{2}}$  módulo para encontrar o menor de dois números função inteiro menor de dois (inteiro  $a, b$ )

```
// declaração de variáveis
inteiro menor
```
 $menor \leftarrow a$ se  $a > b$  então  $menor \leftarrow b$ fimse

retorna menor

fimfunção

 $//$  declaração de constantes e variáveis inteiro  $x, y, z$ 

// lê dois números escreva "Entre com dois números: "  $\frac{\text{leia}}{x}$ , y

 $//$  obtém o menor dos dois  $z \leftarrow \text{menor\_de\_dois}(x, y)$ 

// escreve o menor dos dois escreva "O menor dos dois é: ",  $z$ 

fimalgoritmo

2. Escreva um algoritmo para ler três números e exibir o maior e o menor dos três. A obten¸c˜ao do maior e do menor n´umero deve ser realizada por um procedimento.

 $//$  algoritmo para o encontrar e exibir o menor e o maior de três  $//$  números algoritmo encontra min max

```
// módulo para encontrar o menor e o maior de três números
procedimento min\_max(inteiroa, b, c,
                                  ref inteiro min, max)
     // encontra o maior dos três
     <u>se</u> a \geq b e a \geq c <u>então</u>
           max \leftarrow asen˜ao
           <u>se</u> b ≥ c <u>então</u>
                max \leftarrow b\rm{sen\tilde{a}o}max \leftarrow cfimse
     fimse
     // encontra o menor dos três
     \underline{\mathsf{se}} a\leq bea\leq centão
           min \leftarrow asen˜ao
           se b \leq c então
                min \leftarrow bsenão
```
 $min \leftarrow c$ fimse fimse

fimprocedimento

 $//$  declaração de constantes e variáveis inteiro x, y, z, menor, maior

// lê três números escreva "Entre com três números: "  $\frac{\text{leia}}{x}$ , y, z

// obtém o menor e o maior dos três  $min\_max(x, y, z, menor, maior)$ 

// escreve o menor e o maior dos três escreva "O menor dos três é: ", menor escreva "O maior dos três é: ", maior

fimalgoritmo

3. Escreva um algoritmo para ler três números e escrevê-los em ordem não decrescente. Utilize, obrigatoriamente, um procedimento para trocar o valor de duas variáveis.

// algoritmo para ler três números e escrevê-los em ordem  $//$  não decrescente algoritmo ordena\_três

 $\frac{1}{\sqrt{2}}$  módulo para trocar o valor de duas variáveis procedimento  $troca(\underline{ref} \underline{intero} a, b)$ 

 $//$  declaração de variáveis inteiro aux

// troca os valores  $aux \leftarrow a$  $a \leftarrow b$  $b \leftarrow aux$ 

#### fimprocedimento

 $\frac{1}{\sqrt{2}}$  declaração de constantes e variáveis inteiro l, m, n

// lê os três números escreva "Entre com três números: " leia  $l, m, n$ 

```
// encontra o menor e põe em lse l > m ou l > n então
    se m \leq n então
         troca(l, m)sen˜ao
         troca(l, n)fimse
fimse
se m > n então
    troca(m, n)fimse
```
escreva "Os números em ordem não decrescente: ",  $l, m, n$ 

#### fimalgoritmo

Neste algoritmo, os parâmetros do procedimento troca são parâmetros de entrada e saída, pois para trocar os valores dos parâmetros reais dentro de um procedimento, estes valores devem ser copiados para os parˆametros formais e as mudanças nos parâmetros formais devem ser refletidas nos parâmetros reais, uma vez que as variáveis precisam retornar do procedimento com os valores trocados.

## **Bibliografia**

O texto deste cap´ıtulo foi elaborado a partir dos livros abaixo relacionados:

- 1. Farrer, H. et. al. Algoritmos Estruturados. Editora Guanabara, 1989.
- 2. Shackelford, R.L. Introduction to Computing and Algorithms. Addison-Wesley Longman, Inc, 1998.

# Capítulo 7

# Ponteiros

Ponteiros são algo como um chamada telefônica que é redirecionda, que nos permite mudar o local para o qual uma ligação é direcionada. Com o redirecionamento de chamada, podemos chamar um n´umero de telefone e nossa chamada ser redirecionada para outro número de telefone. Desta forma, estaremos alcançando alguém sem necessariamente conhecer sua localização. Isto é o que um ponteiro faz: ele permite que nosso algoritmo mude a posição para a qual um identificador refere.

A necessidade de tal estrutura de dados pode não ser óbvia quando estamos escrevendo algoritmos para rodar no papel. Isto é compreensível pois o conceito de ponteiros foi desenvolvida como uma ferramenta para a programação de computadores. Donde, o conceito de ponteiros necessita de alguma explicação.

A memória do computador é constituída de muitas posições (geralmente milhões), cada qual pode armazenar um pedaço de dado. Estas posições são muito similares às células às quais já referenciamos, com uma diferença: ao escrever nossos algoritmos, criamos nossas células simplesmente dando nome a elas, enquanto que no computador estas células existem fisicamente.

Estas células de memória são numeradas seqüencialmente. Quando o processador do computador precisa acessar uma célula de memória, ele a referencia pelo seu número, que também conhecemos como endereço. Quando um algoritmo é escrito em uma linguagem de programação para ser usado em um computador, cada identificador de variável usado no algoritmo é associado com o endereço da célula de memória que será alocada para aquela variável. Nas linguagens de programação modernas, o programador n˜ao precisa se preocupar com isto. No ambiente da linguagem de programa¸c˜ao ´e mantida uma lista dos identificadores usados pelo programador e que associa automaticamente estes com os endereços das células de memória.

Um ponteiro é uma célula que armazena o endereço de outra célula de dados. Olhando o valor do ponteiro, o computador determina onde olhar na memória pelo valor do dado apontado pelo ponteiro.

Para podermos entender a base de ponteiros, consideraremos a figura ??. Nesta figura, mostramos duas variáveis este *ptr* e *aquele ptr*, ambos são variáveis ponteiro, isto é armazenam endereços, e ambas apontam para uma variável inteira que armazena o valor 4. Assim, o algoritmo pode acessar o valor n´umerico 4 referenciando o valor apontado por este ptr ou referenciando o valor apontado por aquele ptr.

Na figura ??.b mostramos o que ocorre se atribuirmos o valor 9 à variável apontada por *aquele ptr*: estaremos mudando também o valor o qual *este ptr* aponta.

A figura ??.c mostra o que acontecerá se a variável *aquele ptr* apontar para a variável inteira apontada por *outro ptr.* O algoritmo poderá obter o valor armazenado nela referenciando tanto *outro\_ptr* quanto *auqle\_ptr*.

A variável ponteiro contém um endereço. Para alterar o valor de um ponteiro devemos atribuir um novo valor a ele. Por exemplo, quando mudamos o valor de  $aquele_p tr$  para fazê-lo apontar para a mesma célula que *outro ptr* aponta, utilizaremos o seguinte comando:

 $aquele\_ptr \leftarrow outro\_ptr$ 

Este comando significa que "nós mudamos o valor de *aquele ptr* de forma que ele aponta para o endereço de memória para o quel *outro\_ptr* aponta." Isto tem o mesmo significado de "copie o endereço armazenado em *outro ptr* para *aquele ptr*."

Se agora queremos que *outro ptr* aponte para a posição para a qual *este ptr* aponta, usaremos o comando

$$
outro\_ptr \leftarrow este\_ptr
$$

como podemos ver na figura ??.d.

Devemos notar que *aquele ptr* não só referencio diferentes valores mas também armazenou diferentes células de memória.

Se um ponteiro não estiver apontando para nenhuma célula, diremos que seu valor é nulo. O valor nulo não é a mesma coisa que nenhum valor. Ao in'vés, ele é um valor particular que significa que "este ponteiro não está apontando para nada."

Atribuímos o valor nulo para uma variável apontador *outro ptr* através do seguinte comando:

$$
outro\_ptr \leftarrow \underline{\text{nulo}}
$$

Na figura ??.e desenhamos um ponteiro nulo como um aterramento (eletrecidade).